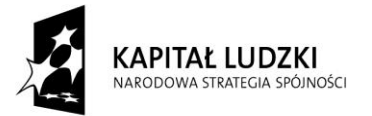

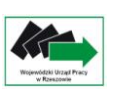

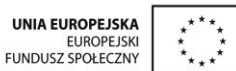

# **Wojewódzki Urząd Pracy w Rzeszowie**

# **Dokumentacja konkursowa**

# **Programu Operacyjnego Kapitał Ludzki**

**Priorytet IX**

**Rozwój wykształcenia i kompetencji w regionach Działanie 9.1**

**Wyrównywanie szans edukacyjnych i zapewnienie wysokiej jakości usług edukacyjnych świadczonych w systemie oświaty**

**Poddziałanie 9.1.2**

**Wyrównywanie szans edukacyjnych uczniów o utrudnionym dostępie do edukacji oraz zmniejszanie różnic w jakości usług edukacyjnych**

*Konkurs zamknięty nr 33/POKL/9.1.2/2012*

*na wyodrębnione projekty współpracy ponadnarodowej i/lub projekty z komponentem ponadnarodowym*

**Zatwierdzono: 12 marca 2012r. Konrad Fiołek p.o. Dyrektora WUP Rzeszów** */data/* 

### **Ogłoszenie prasowe**

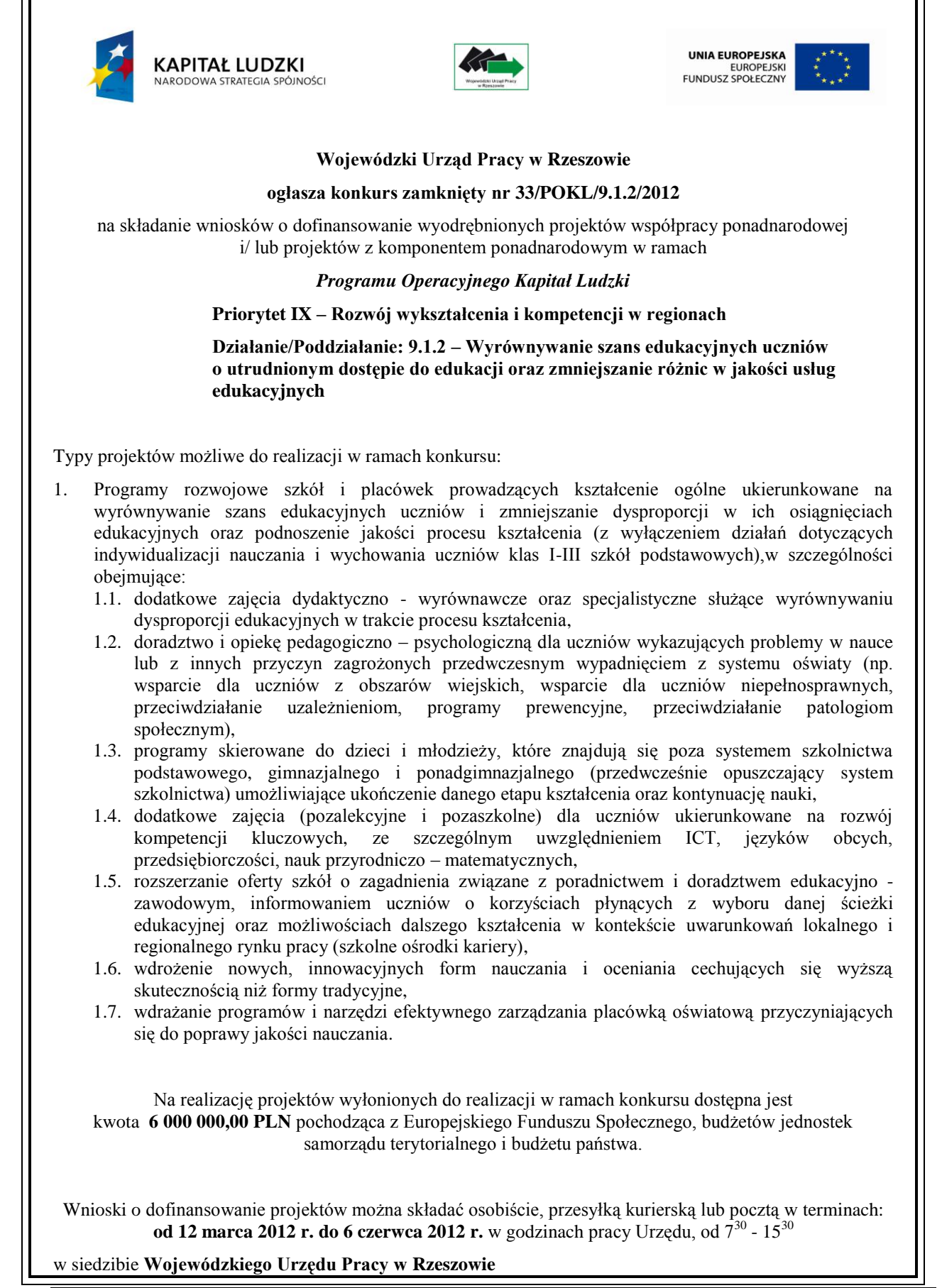

**Dokumentacja konkursowa dla konkursu nr 33/POKL/9.1.2/2012** Strona 2

**ul. Lisa Kuli 20 35-025 Rzeszów Kancelaria WUP, pokój nr 1**

jak również w Oddziałach Zamiejscowych WUP:

- **Oddział Zamiejscowy WUP w Krośnie** ul. Lewakowskiego 27B 38-400 Krosno, pokój nr 31
- **Oddział Zamiejscowy WUP w Przemyślu** ul. Katedralna 5 37-700 Przemyśl, pokój nr 4
- **Oddział Zamiejscowy WUP w Tarnobrzegu** pl. Bartosza Głowackiego 34 39-400 Tarnobrzeg, pokój nr 7

Decyduje data wpływu wniosku do Wojewódzkiego Urzędu Pracy w Rzeszowie / Oddziałów Zamiejscowych WUP.

O dofinansowanie realizacji projektu mogą występować **wszystkie podmioty**, które spełnią kryteria określone w dokumentacji konkursowej, z wyłączeniem podmiotów określonych w art. 207 ustawy z dnia 27 sierpnia 2009 r. o finansach publicznych (Dz. U. z 2009 r. Nr 157, poz. 1240 z późn. zm.).

Szczegółowe informacje dotyczące dokumentacji konkursowej można uzyskać na **spotkaniu informacyjnym**, które odbędzie się w dniu 29 marca 2012 r. w sali konferencyjnej Wojewódzkiego Urzędu Pracy przy ulicy Zygmuntowskiej 9a o godz. 10:00.

Wszystkich zainteresowanych udziałem w spotkaniu zapraszamy do wypełnienia formularza zgłoszeniowego na stronie internetowej **[www.pokl.wup-rzeszow.pl](http://www.pokl.wup-rzeszow.pl/) / Aktualności.**

Dokumentacja konkursowa jest dostępna w siedzibie Wojewódzkiego Urzędu Pracy w Rzeszowie, ul. Poniatowskiego 10 (pokój nr 14) Rzeszów oraz na stronie internetowej [www.pokl.wup-rzeszow.pl.](http://www.pokl.wup-rzeszow.pl/)

Dodatkowe informacje można uzyskać w siedzibie Wojewódzkiego Urzędu Pracy w Rzeszowie, ul. Poniatowskiego 10 (pokój nr 14) Rzeszów, e-mail: wup@wup-rzeszow.pl.

#### **Ogłoszenie prasowe współfinansowane ze środków Unii Europejskiej w ramach**

**Europejskiego Funduszu Społecznego.**

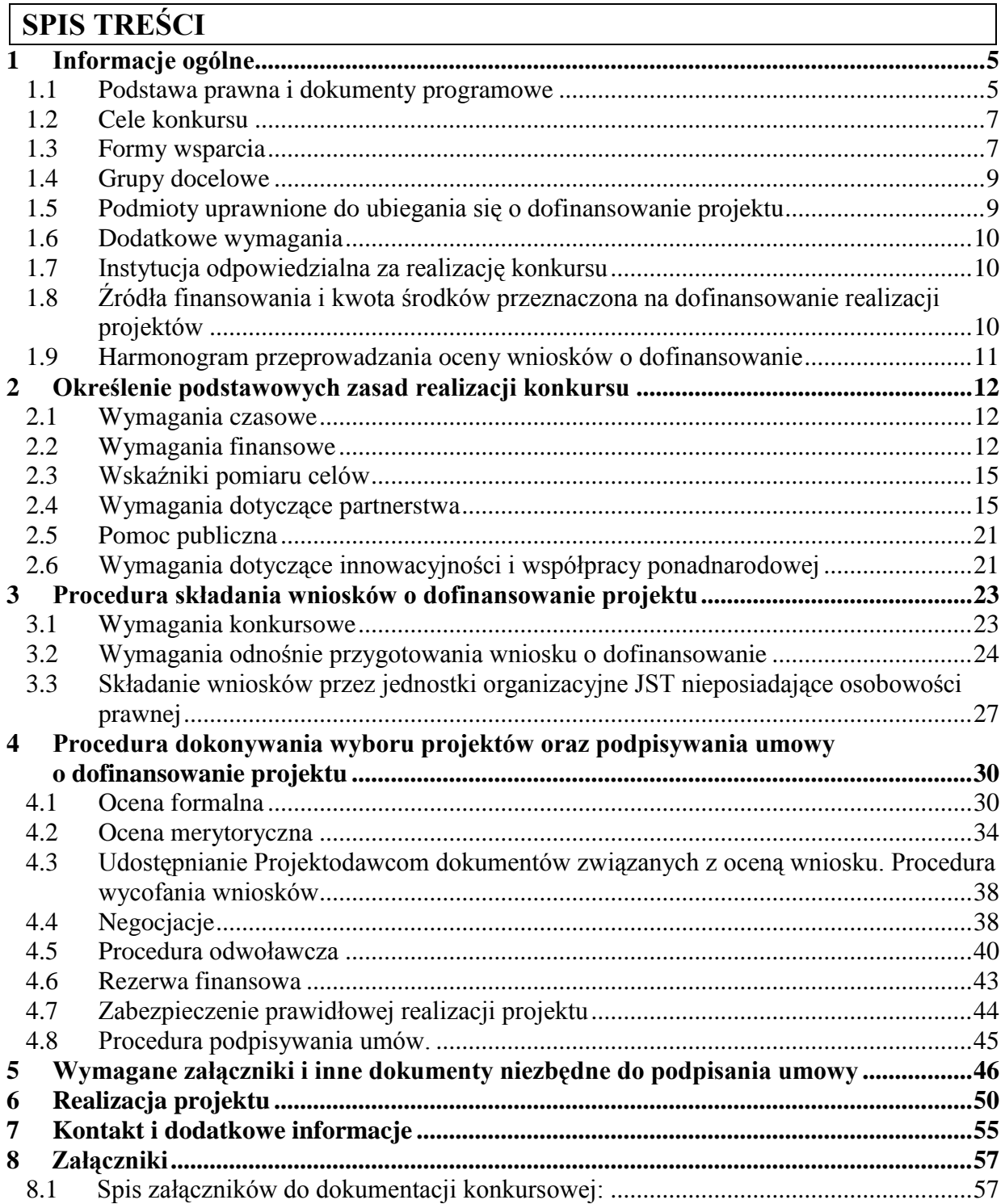

# <span id="page-4-0"></span>**1 Informacje ogólne**

Niniejszą dokumentację konkursową przygotowano w celu przedstawienia zasad dofinansowania realizacji projektów w ramach **Poddziałania 9.1.2, Działania 9.1***,* **Priorytetu IX Programu Operacyjnego Kapitał Ludzki**. Dokumentacja konkursowa została opracowana na podstawie obowiązujących w tym w zakresie aktów prawnych oraz dokumentów programowych.

**W przypadku zmiany tych przepisów niniejszy dokument może ulegać zmianom (zgodnie z art. 28** *ustawy o zasadach prowadzenia polityki rozwoju* **z dnia 6 grudnia 2006r., Dz. U. z 2009r. Nr 84, poz. 712, z późn. zm.) rozbieżności pomiędzy niniejszym dokumentem a przepisami prawa rozstrzygać należy na podstawie aktów prawnych.**

**Wojewódzki Urząd Pracy w Rzeszowie zastrzega sobie prawo do zmiany zapisów dokumentacji konkursowej w trakcie trwania konkursu, jeżeli zmiany takie narzuci Instytucja Zarządzająca, bądź wynikną one z nowych uregulowań prawnych. Informacja o ewentualnych zmianach wraz z wyjaśnieniami zostanie każdorazowo zamieszczona na stronie internetowej WUP w Rzeszowie – www.pokl.wup-rzeszow.pl. W związku z powyższym zaleca się, aby osoby zainteresowane aplikowaniem o środki w ramach niniejszego konkursu na bieżąco zapoznawały się z informacjami zamieszczonymi na stronie internetowej Wojewódzkiego Urzędu Pracy w Rzeszowie.**

# <span id="page-4-1"></span>**1.1 Podstawa prawna i dokumenty programowe**

#### **Obowiązujące akty prawne:**

- *Rozporządzenie Parlamentu Europejskiego i Rady (UE) nr 539/2010 z dnia 16 czerwca 2010 r. zmieniające Rozporządzenie Rady (WE) nr 1083/2006 ustanawiające przepisy ogólne dotyczące Europejskiego Funduszu Rozwoju Regionalnego, Europejskiego Funduszu Społecznego oraz Funduszu Spójności w odniesieniu do uproszczenia niektórych przepisów oraz w odniesieniu do niektórych przepisów w zakresie zarządzania finansowego.*
- *Rozporządzenie Komisji Europejskiej (WE) nr 1828/2006 z dnia 8 grudnia 2006 r. ustanawiające szczegółowe zasady wykonania rozporządzenia Rady (WE) nr 1083/2006 ustanawiającego przepisy ogólne dotyczące Europejskiego Funduszu Rozwoju Regionalnego, Europejskiego Funduszu Społecznego oraz Funduszu Spójności oraz rozporządzenia (WE) nr 1080/2006 Parlamentu Europejskiego i Rady w sprawie Europejskiego Funduszu Rozwoju Regionalnego.*
- *Ustawa z dnia 6 grudnia 2006 r. o zasadach prowadzenia polityki rozwoju (Dz.U. 2009r. Nr 84 poz. 712 z późn. zm.).*
- *Ustawa z dnia 29 stycznia 2004 r. Prawo Zamówień Publicznych (Dz. U. z 2010r. Nr 113, poz. 759 z późn. zm.).*
- *Ustawa z dnia 27 sierpnia 2009 r. o finansach publicznych (Dz. U. z 2009r. Nr 157, poz. 1240 z późn. zm.).*
- *Ustawa z dnia 29 września 1994 r. o rachunkowości (Dz. U. z 2009r. Nr 152, poz. 1223, z późn. zm.).*
- *Ustawa z dnia 7 listopada 2008 r. o zmianie niektórych ustaw w związku z wdrażaniem funduszy strukturalnych i Funduszu Spójności ( Dz. U. z 2008r. Nr 216, poz. 1370).*
- *Rozporządzenie Ministra Rozwoju Regionalnego z dnia 14 lipca 2009 r. zmieniające rozporządzenie w sprawie wydatków związanych z realizacją programów operacyjnych (Dz. U. z 2009r. Nr 114, poz. 954).*
- *Rozporządzenie Ministra Rozwoju Regionalnego z dnia 15 grudnia 2010 r. w sprawie udzielania pomocy publicznej w ramach Programu Operacyjnego Kapitał Ludzki (Dz. U. z 2010r. Nr 239, poz. 1598 z późn. zm.).*
- *Rozporządzenie Ministra Rozwoju Regionalnego w sprawie warunków i trybu udzielania i rozliczania zaliczek w ramach programów finansowanych z udziałem środków europejskich (Dz. U. z 2009r. Nr 223 poz. 1786).*

#### **Obowiązujące dokumenty programowe:**

- *Program Operacyjny Kapitał Ludzki zatwierdzony decyzją Komisji Europejskiej Nr K (2007) 4547 z dnia 28 września 2007r. zmieniony decyzją Nr K (2009)6607 z dnia 21 sierpnia 2009r., zmieniony decyzją Nr K (2011)9058 z dnia 5 grudnia 2011r.*
- *Szczegółowy Opis Priorytetów Programu Operacyjnego Kapitał Ludzki 2007-2013 zatwierdzony przez Instytucję Zarządzającą PO KL z dnia 1 stycznia 2012 r.*
- *Wytyczne w zakresie kwalifikowania wydatków w ramach PO KL z dnia 15 grudnia 2011 r.*
- *Wytyczne Ministra Rozwoju Regionalnego w zakresie wdrażania projektów innowacyjnych i współpracy ponadnarodowej PO KL z dnia 1 kwietnia 2009 r.*
- *Wytyczne dotyczące wymierzania korekt finansowych za naruszenia prawa zamówień publicznych związane z realizacją projektów współfinansowanych ze środków funduszy UE.*
- *Wytyczne w zakresie wymogów, jakie powinny uwzględniać procedury odwoławcze ustalone dla programów operacyjnych, dla konkursów ogłaszanych od dnia 20 grudnia 2008 r. z dnia 12 kwietnia 2011r.*
- *System Realizacji PO KL 2007-2013:*
	- *Zasady systemu sprawozdawczości PO KL z dnia 1 stycznia 2012 r.,*  $\bullet$
	- *Zasady finansowania PO KL z dnia 22 grudnia 2011 r.,*  $\bullet$
	- *Zasady dokonywania wyboru projektów w ramach PO KL z dnia 1 stycznia 2012 r.,*
	- *Zasady kontroli w ramach PO KL z grudnia 2011 r. (weszły w życie dnia 1 stycznia 2012 r.),*
- *Podręcznik wskaźników Program Operacyjny Kapitał Ludzki 2007-2013, styczeń 2012 r.*
- *Poradnik "Zasada równości szans kobiet i mężczyzn w projektach Programu Operacyjnego Kapitał Ludzki" z dnia 25 marca 2009 r.(aktualizacja z 2010 r.)*
- *Instrukcja wypełniania wniosku o dofinansowanie projektu w ramach PO KL, styczeń 2012.*
- *Zakres realizacji projektów partnerskich określony przez Instytucję Zarządzającą PO KL z dnia 1 stycznia 2012 r.*

#### **Warto zapoznać się z:**

- *Planem działania na rok 2012.*
- *Dokumentami strategicznymi dotyczącymi obszaru realizacji projektu – Strategią Rozwoju Województwa Podkarpackiego 2007-2020 i/lub dokumentami strategicznymi JST szczebla lokalnego.*
- *Program Operacyjny Kapitał Ludzki Krajowa Instytucja Wspomagająca Zalecenia dla Instytucji Pośredniczących i Instytucji Pośredniczących II stopnia w zakresie projektów współpracy ponadnarodowej w ramach Programu Operacyjnego Kapitał Ludzki w latach 2007-2013 z lutego 2011 r.*

**WYŻEJ WYMIENIONE DOKUMENTY PROGRAMOWE UMIESZCZONE SĄ NA STRONIE INTERNETOWEJ WOJEWÓDZKIEGO URZĘDU PRACY W RZESZOWIE – WWW.POKL.WUP-RZESZOW.PL, JAK RÓWNIEŻ NA PORTALU FUNDUSZY STRUKTURALNYCH –WWW.EFS.GOV.PL.**

# <span id="page-6-0"></span>**1.2 Cele konkursu**

**Celami przewidzianymi do osiągnięcia w wyniku realizacji projektów w ramach ogłoszonego konkursu są**:

- tworzenie warunków równych szans edukacyjnych poprzez udzielenie wsparcia na rzecz instytucji systemu oświaty oraz osób napotykających na bariery o charakterze środowiskowym, ekonomicznym, geograficznym i zdrowotnym utrudniające lub uniemożliwiające dostęp do usług edukacyjnych.
- wzmocnienie atrakcyjności i podniesienie jakości oferty edukacyjnej instytucji systemu oświaty realizujących kształcenie w formach szkolnych (z wyłączeniem kształcenia osób dorosłych) ukierunkowane na rozwój kluczowych kompetencji oraz wzmocnienie zdolności uczniów do przyszłego zatrudnienia.

Cele te będą realizowane we współpracy ponadnarodowej, z wykorzystaniem doświadczeń partnerów zagranicznych, a także z wykorzystaniem rozwiązań już stosowanych w innych krajach lub wypracowanych wspólnie z partnerami.

# <span id="page-6-1"></span>**1.3 Formy wsparcia**

1.3.1 W ramach Poddziałania 9.1.2 przewiduje się możliwość realizacji wyodrębnionych projektów współpracy międzynarodowej oraz projektów z komponentem ponadnarodowym, w odniesieniu do których zastosowanie mają Wytyczne Ministra Rozwoju Regionalnego w zakresie wdrażania projektów innowacyjnych i współpracy ponadnarodowej PO KL z dnia 1 kwietnia 2009r.

**Wyodrębniony (samodzielny) projekt współpracy ponadnarodowej** to projekt, który koncentruje się na działaniach współpracy ponadnarodowej – cel główny i cele szczegółowe wyodrębnionego projektu współpracy ponadnarodowej powinny się odnosić do współpracy ponadnarodowej i powinny być możliwe do osiągnięcia wyłącznie dzięki współpracy z partnerem/partnerami ponadnarodowymi będącymi sygnatariuszami umowy o współpracy ponadnarodowej. Realizowany w ramach takiego projektu proces wymiany wiedzy, doświadczenia i wzajemnego uczenia się na

poziomie ponadnarodowym wnosi rzeczywistą wartość dodaną. Wyodrębniony projekt współpracy ponadnarodowej zakłada realizację działań we współpracy ponadnarodowej od początku realizacji projektu, tj. już na etapie opracowania wniosku o dofinansowanie projektu.

**Projekt z komponentem ponadnarodowym** to projekt, który na poziomie analizy problemów/potrzeb grup docelowych wykazuje uzasadnioną potrzebę realizacji komponentu ponadnarodowego, oraz którego cel/cele szczegółowe wskazują na możliwość ich osiągnięcia wyłącznie w wyniku współpracy ponadnarodowej. Realizacja komponentu ponadnarodowego wnosi rzeczywistą wartość dodana wynikającą z wymiany wiedzy, doświadczenia i wzajemnego uczenia się partnerów ponadnarodowych możliwą do osiągnięcia jedynie przy ich udziale.

**Rzeczywistą wartość dodaną** należy rozumieć, jako realizację celów projektu poprzez wzrost wskaźników – produktów projektu wynikający z jego realizacji we współpracy z partnerami zagranicznymi a niemożliwy do uzyskania bez tej współpracy lub wprowadzenie nowych produktów, które byłyby zupełnie niemożliwe do uzyskania bez udziału partnerów ponadnarodowych.

#### 1.3.2 **Wsparciem objęte mogą zostać następujące typy projektów**:

- 1. Programy rozwojowe szkół i placówek prowadzących kształcenie ogólne ukierunkowane na wyrównywanie szans edukacyjnych uczniów i zmniejszanie dysproporcji w ich osiągnięciach edukacyjnych oraz podnoszenie jakości procesu kształcenia (z wyłączeniem działań dotyczących indywidualizacji nauczania i wychowania uczniów klas I-III szkół podstawowych),w szczególności obejmujące:
	- 1.1. dodatkowe zajęcia dydaktyczno wyrównawcze oraz specjalistyczne służące wyrównywaniu dysproporcji edukacyjnych w trakcie procesu kształcenia,
	- 1.2. doradztwo i opiekę pedagogiczno psychologiczną dla uczniów wykazujących problemy w nauce lub z innych przyczyn zagrożonych przedwczesnym wypadnięciem z systemu oświaty (np. wsparcie dla uczniów z obszarów wiejskich, wsparcie dla uczniów niepełnosprawnych, przeciwdziałanie uzależnieniom, programy prewencyjne, przeciwdziałanie patologiom społecznym),
	- 1.3. programy skierowane do dzieci i młodzieży, które znajdują się poza systemem szkolnictwa podstawowego, gimnazjalnego i ponadgimnazjalnego (przedwcześnie opuszczający system szkolnictwa) umożliwiające ukończenie danego etapu kształcenia oraz kontynuację nauki,
	- 1.4. dodatkowe zajęcia (pozalekcyjne i pozaszkolne) dla uczniów ukierunkowane na rozwój kompetencji kluczowych, ze szczególnym uwzględnieniem ICT, języków obcych, przedsiębiorczości, nauk przyrodniczo – matematycznych,
	- 1.5. rozszerzanie oferty szkół o zagadnienia związane z poradnictwem i doradztwem edukacyjno - zawodowym, informowaniem uczniów o korzyściach płynących z wyboru danej ścieżki edukacyjnej oraz możliwościach dalszego kształcenia w kontekście uwarunkowań lokalnego i regionalnego rynku pracy (szkolne ośrodki kariery),
	- 1.6. wdrożenie nowych, innowacyjnych form nauczania i oceniania cechujących się wyższą skutecznością niż formy tradycyjne,
	- 1.7. wdrażanie programów i narzędzi efektywnego zarządzania placówką oświatową przyczyniających się do poprawy jakości nauczania.

Programy rozwojowe szkół i placówek realizowane w Poddziałaniu 9.1.2 **spełniają łącznie następujące cechy:**

- 1. kompleksowo odpowiadają na zdiagnozowane potrzeby dydaktyczne, wychowawcze i opiekuńcze danej szkoły/placówki oświatowej i jej uczniów (szkół/placówek oświatowych i ich uczniów);
- 2. kompleksowo i trwale przyczyniają się do jakościowych zmian w funkcjonowaniu szkoły/placówki oświatowej i/lub rozszerzenia oferty edukacyjnej danej szkoły/placówki oświatowej (szkół/placówek oświatowych);
- 3. zawierają określone cele, rezultaty i działania już na etapie aplikowania;
- 4. działania określone w programie rozwojowym przyczyniają się do rozwoju kompetencji kluczowych określonych w *Zaleceniach Parlamentu Europejskiego i Rady z dnia 18 grudnia 2006 r. w sprawie kompetencji kluczowych w procesie uczenia się przez całe życie (2006/962/WE)* i stanowią co najmniej 70% ogółu działań merytorycznych podejmowanych w projekcie;
- 5. zawierają elementy zgodne z polityką edukacyjną państwa i województwa.

## 1.3.3 **Formy współpracy ponadnarodowej możliwe w ramach ogłoszonego konkursu to:**

- Adaptowanie rozwiązań wypracowanych w innym kraju;
- Wypracowywanie nowych rozwiązań.

# <span id="page-8-0"></span>**1.4 Grupy docelowe**

- 1.4.1 Projekty muszą być skierowane bezpośrednio do następujących grup odbiorców:
- szkoły oraz placówki (w rozumieniu art. 2 ust 3, 5 ustawy o systemie oświaty) realizujące kształcenie ogólne (z wyłączeniem szkół dla dorosłych) i ich organy prowadzące;
- uczniowie i wychowankowie szkół i placówek (w rozumieniu art. 2 ust 3, 5 ustawy o systemie oświaty) prowadzących kształcenie ogólne (z wyłączeniem słuchaczy szkół dla dorosłych);
- osoby, które przedwcześnie opuściły system oświaty.

# <span id="page-8-1"></span>**1.5 Podmioty uprawnione do ubiegania się o dofinansowanie projektu**

- 1.5.1 O dofinansowanie projektu ubiegać mogą się wszystkie podmioty, które jednocześnie spełniają:
	- A. **ogólne kryteria formalne:** Projektodawca nie podlega wykluczeniu z ubiegania się o dofinansowanie na podstawie art. 207 ustawy z dnia 27 sierpnia 2009 r*. o finansach publicznych.*
	- B. **ogólne kryteria horyzontalne:** typ Projektodawcy jest zgodny z typem określonym w *Szczegółowym Opisie Priorytetów PO KL***: wszystkie podmioty – z wyłączeniem osób fizycznych (nie dotyczy osób prowadzących działalność gospodarczą lub oświatową na podstawie przepisów odrębnych).**

## <span id="page-9-0"></span>**1.6 Dodatkowe wymagania**

1.6.1 Nie jest istotne, jaka jest siedziba Projektodawcy – instytucje spoza województwa mogą aplikować w konkursie. Zgodnie z Planem Działania **grupę docelową** stanowią osoby fizyczne, które uczą się, pracują lub zamieszkują na obszarze województwa podkarpackiego (w rozumieniu przepisów KC), natomiast w przypadku innych podmiotów posiadają co najmniej jednostkę organizacyjną na obszarze województwa podkarpackiego.

Niezbędne jest również zlokalizowanie na terenie województwa podkarpackiego biura projektu, do którego Projektodawca zobowiązany jest dostarczyć wszelkie dokumenty związane z realizacją projektu w celu przeprowadzenia kontroli.

Każdy Projektodawca zarówno posiadający siedzibę na terenie woj. podkarpackiego, jak i spoza województwa jest zobowiązany do **potwierdzenia** we wniosku o dofinansowanie faktu utworzenia/posiadania na terenie województwa podkarpackiego biura projektu, z dostępną pełną dokumentacją wdrażanego projektu (dotyczącą dokumentów merytorycznych i finansowych związanych z realizowanym wsparciem) oraz z kluczowym personelem realizującym projekt (personel zarządzający projektem wskazany we wniosku). Zaleca się, aby powyższa informacja umieszczana była w polu 3.7 wniosku o dofinansowanie projektu.

1.6.2 **Podmioty zagraniczne mogą brać udział w konkursie na warunkach obowiązujących Projektodawców krajowych**, pod warunkiem złożenia wniosku o dofinansowanie w języku polskim oraz podpisania umowy o dofinansowanie sporządzonej w tej wersji językowej. W przypadku realizacji projektu w **partnerstwie ponadnarodowym,** zastosowanie mają zapisy *Wytycznych Ministra Rozwoju Regionalnego w zakresie wdrażania projektów innowacyjnych i współpracy ponadnarodowej PO KL z 1 kwietnia 2009 r.* 

# <span id="page-9-1"></span>**1.7 Instytucja odpowiedzialna za realizację konkursu**

Funkcję Instytucji Zarządzającej Programem Operacyjnym Kapitał Ludzki pełni Departament Zarządzania Europejskim Funduszem Społecznym w Ministerstwie Rozwoju Regionalnego z siedzibą w Warszawie, ul. Wspólna 2/4, 00-926 Warszawa.

Projekty realizowane są w ramach komponentu regionalnego PO KL. Funkcję Instytucji Pośredniczącej (IP) dla Priorytetu IX w województwie podkarpackim pełni **Wojewódzki Urząd Pracy w Rzeszowie, ul. Lisa Kuli 20, 35-025 Rzeszów.**

Instytucją Ogłaszającą Konkurs (IOK) jest Wojewódzki Urząd Pracy w Rzeszowie.

# <span id="page-9-2"></span>**1.8 Źródła finansowania i kwota środków przeznaczona na dofinansowanie realizacji projektów**

**Kwota środków dostępnych w ramach ogłaszanego konkursu (kwota do zakontraktowania): 6 000 000,00 PLN (słownie: sześć milionów złotych 00/100 zł), w tym:**

- budżet środków europejskich (Europejski Fundusz Społeczny): 5 100 000,00 PLN słownie: pięć milionów sto tysięcy złotych 00/100 zł (85% wydatków kwalifikowanych);
- budżet państwa (współfinansowanie krajowe): 180 000,00 PLN słownie: 00/100 zł (3% wydatków kwalifikowanych);
- budżet JST: 720 000,00 PLN słownie: siedemset dwadzieścia tysięcy złotych 00/100 zł (12% kwalifikowalnych)

**W przypadku wkładu własnego pochodzącego ze środków instytucji niepublicznej (w tym organów prowadzących szkoły niepubliczne) – wkład nie jest wliczany do dostępnej alokacji, a tym samym wartość środków zakontraktowanych może przekroczyć wartość kwoty przeznaczonej na konkurs). W przypadku wkładu własnego wnoszonego przez instytucje sektora finansów publicznych – wartość wkładu jest traktowana jako część współfinansowania krajowego Programu i wlicza się do wartości alokacji przeznaczonej na konkurs.**

**Wielkość kwot przeznaczonych na realizację projektu w ramach współfinansowania krajowego (wsparcie budżetu państwa, budżetu JST) może się zmienić w zależności od wartości projektów i typu Wnioskodawców.**

**Rezerwa na odwołania została ustalona w kwocie 300 000,00 PLN – słownie: trzysta tysięcy złotych 00/100 zł (5% wartości konkursu). Procedura uruchamiania rezerwy finansowej na odwołania została opisana w punkcie 4.6 niniejszej dokumentacji.**

**Kwota przeznaczona na konkurs stanowi jedynie wartość szacunkową i może ulec zmianie ze względu na wahania kursu euro w stosunku do złotego.**

#### <span id="page-10-0"></span>**1.9 Harmonogram przeprowadzania oceny wniosków o dofinansowanie**

- 1.9.1 W ciągu **dziesięciu dni** od zakończenia naboru wniosków w ramach konkursu Wojewódzki Urząd Pracy zamieści na stronie internetowej **www.pokl.wup-rzeszow.pl** szczegółowy **harmonogram przeprowadzania etapów oceny i wyboru wniosków** tj. etap oceny formalnej, merytorycznej oraz etap podpisania umowy o dofinansowanie.
- 1.9.2 Terminy zawarte w procedurze są zgodne z obowiązującymi w dniu ogłoszenia konkursu *Zasadami dokonywania wyboru projektów w ramach PO KL* z dnia 1 stycznia 2012 r. (plik jest do pobrania na stronie www.pokl.wup-rzeszow.pl, w zakładce *Dokumenty do pobrania).*

# <span id="page-11-0"></span>**2 Określenie podstawowych zasad realizacji konkursu**

# <span id="page-11-1"></span>**2.1 Wymagania czasowe**

- 2.1.1 Projektodawca określa datę rozpoczęcia i zakończenia realizacji projektu, mając na uwadze, iż okres realizacji projektu jest tożsamy z okresem, w którym poniesione wydatki mogą zostać uznane za kwalifikowalne.
- 2.1.2 Zakładany termin realizacji projektu musi mieścić się w okresie:

od dnia złożenia wniosku w Wojewódzkim Urzędzie Pracy (IOK) – do dnia 30 czerwca 2015 r.

- 2.1.3 Przy określaniu daty rozpoczęcia realizacji projektu należy uwzględnić proces oceny formalnej i merytorycznej, ewentualne negocjacje oraz czas niezbędny na przygotowanie przez Projektodawców dokumentów wymaganych do zawarcia umowy z Wojewódzkim Urzędem Pracy, który wynosi łącznie około 4 miesiące od daty zamknięcia naboru wniosków.
- 2.1.4 Koszty nawiązania współpracy ponadnarodowej poniesione przed podpisaniem umowy o dofinansowanie projektu, ale w okresie realizacji projektu wskazanym we wniosku, uznaje się za kwalifikowane pod warunkiem podpisania umowy o dofinansowanie projektu.
- 2.1.5 W przypadku zaistnienia sytuacji, gdy okres realizacji projektu zawarty we wniosku o dofinansowanie projektu na skutek opóźnień w ocenie wniosku zakłada **rozpoczęcie realizacji projektu przed terminem zawarcia umowy o dofinansowanie Wojewódzki Urząd Pracy w Rzeszowie może wyrazić zgodę na dostosowanie okresu realizacji projektu (w tym również harmonogramu realizacji projektu, harmonogramu płatności i budżetu projektu w części dotyczącej daty poniesienia wydatku) do terminu podpisania umowy o dofinansowanie pod warunkiem udokumentowania poniesionych wydatków zgodnie z obowiązującymi przepisami prawnymi i zasadami dotyczącymi kwalifikowalności wydatków, ich ewidencjonowania itp.** Zmiana (przesunięcie) okresu realizacji projektu może nastąpić na pisemny wniosek Wojewódzkiego Urzędu Pracy w Rzeszowie lub na pisemny wniosek Projektodawcy, za zgodą WUP w Rzeszowie albo w wyniku ustaleń z negocjacji ustnych, potwierdzanych w protokole sporządzonym z negocjacji (jednak dopiero po dokonaniu zmiany wyłącznie w tym zakresie we wniosku o dofinansowanie).

# <span id="page-11-2"></span>**2.2 Wymagania finansowe**

2.2.1 Zgodnie z Planem działania na rok 2012 dla Priorytetu IX wartość projektu powinna mieścić się w granicach:

minimum 50 000,00 zł (słownie: pięćdziesiąt tysięcy 00/100 zł)

nie określono maksymalnej wartości projektu, jednak jest ona wyznaczona przez wartość alokacji przeznaczonej na realizację niniejszego konkursu (6 000 000,00 zł – słownie: sześć milionów złotych).

- 2.2.2 Wielkości i limity wskazane w pkt. 2.2.1 nie obejmują budżetu Partnera zagranicznego, z którym Projektodawca najpierw podpisuje list intencyjny, który stanowi załącznik nr 8.11 do niniejszej dokumentacji, a następnie umowę o współpracy stanowiącą załącznik nr 8.12 do niniejszej dokumentacji.
- 2.2.3 Przy ustaleniu budżetu współpracy ponadnarodowej należy przestrzegać poniższych zasad zawartych w Wytycznych w zakresie wdrażania projektów innowacyjnych i współpracy ponadnarodowej w ramach PO KL z dnia 1 kwietnia 2009r.
	- koszty współpracy ponadnarodowej co do zasady powinny być ponoszone przez partnerów ponadnarodowych proporcjonalnie do korzyści, jakie przynosi im współpraca ponadnarodowa,
	- w przypadku wspólnej realizacji przedsięwzięć, gdzie korzyści odnosi każda ze stron zaleca się stosowanie zasady wzajemności, tj. każdy z partnerów ponosi swoje koszty w projekcie,
	- w przypadku, gdy nie jest możliwe zastosowanie zasady wzajemności, partnerzy uzgadniają zasady podziału kosztów polegające na równym podziale ogólnych kosztów zadania lub na podziale kosztów wspólnego zadania proporcjonalnie do korzyści wynikających z realizacji zadania przez poszczególnych partnerów,
	- możliwe jest także zastosowania do części kosztów zasady wzajemności a do  $\bullet$ pozostałych – zasady podziału kosztów
- 2.2.4 Wydatki zaplanowane przez Projektodawcę przedstawione są we wniosku aplikacyjnym w formie budżetu zadaniowego. Koszty w budżecie dzielą się na koszty bezpośrednie (koszty kwalifikowane poszczególnych zadań realizowanych przez Projektodawcę w ramach projektu, które bezpośrednio związane są z zadaniami) oraz pośrednie (tj. koszty administracyjne związane z funkcjonowaniem Beneficjenta, których katalog określony został w *Wytycznych w zakresie kwalifikowania wydatków*). **W ramach kosztów pośrednich nie jest możliwe wykazywanie wydatków objętych crossfinancingiem**!
- 2.2.5 W przypadku, gdy **całkowita wartość projektu nie przekracza 100 tys. PLN rozliczanie kosztów projektu następuje w oparciu o kwoty ryczałtowe**, zgodnie z zapisami *Wytycznych w zakresie kwalifikowania wydatków w ramach PO KL* z dnia 15 grudnia 2011r.

W projekcie obejmującym usługi szkoleń językowych i/lub szkoleń komputerowych w zakresie wskazanym odpowiednio w załączniku nr 2 i/lub w załączniku nr 3 do *Wytycznych w zakresie kwalifikowania wydatków*, **rozliczenie kosztów usługi szkoleń językowych i/lub szkoleń komputerowych następuje w oparciu o stawki jednostkowe.**

**Powyższe zasady nie dot. projektów realizowanych przez Beneficjentów będących jednostkami sektora finansów publicznych.**

2.2.6 W przypadku zlecania przez Beneficjenta realizacji zadań merytorycznych na zewnątrz, podstawa wyliczenia kosztów pośrednich rozliczanych ryczałtem ulega pomniejszeniu (poprzez pomniejszenie wartości kosztów bezpośrednich) o wartość ww. zadań zleconych. Jednakże w sytuacji, gdy kwota zadań merytorycznych zlecanych na zewnątrz w ramach projektu jest równa wartości kosztów bezpośrednich projektu,

Beneficjentowi nie przysługują koszty pośrednie rozliczane ryczałtem.

2.2.7 Jeżeli Beneficjent przewiduje występowanie kosztów związanych z zarządzaniem projektem, powinny być one wykazywane wyłącznie w ramach zadania **zarządzanie projektem** (katalog wydatków, możliwych do zakwalifikowania w ramach tego zadania znajduje się w *Wytycznych w zakresie kwalifikowania wydatków* oraz *Zasadach finansowania PO KL*).

Projektodawca planując wydatki w ramach kosztów zarządzania projektem powinien zwrócić uwagę na:

- Zasadność i racjonalność wydatków związanych z zatrudnieniem personelu zarządzającego projektem, w tym liczby i charakteru zadań przez ten personel wykonywanych,
- Adekwatność i niezbędność do osiągnięcia celów projektu wydatków na działania informacyjno-promocyjne w zależności od specyfiki projektu.

Projektodawca jest zobowiązany do wykazania we wniosku o dofinansowanie projektu szacunkowego wymiaru czasu pracy personelu projektu (tj. wykazania wymiaru lub liczby godzin) niezbędnego do wykonywania zadań we wniosku o dofinansowanie, co jest podstawą do oceny zasadności i racjonalności wydatków związanych z personelem projektu. Definicja personelu została wskazana w *Wytycznych w zakresie kwalifikowania wydatków*, i obejmuje wszystkie osoby zaangażowane w realizację zadań w ramach projektu, które **osobiście wykonują zadania w ramach projektu** tj. w szczególności osoby zatrudnione na podstawie stosunku pracy lub stosunku cywilnoprawnego, osoby samozatrudnione, osoby fizyczne prowadzące działalność gospodarczą, osoby współpracujące w rozumieniu ustawy z dnia 13 października 1998r. o systemie ubezpieczeń społecznych (DZ. U. z 2009 r., Nr 205, poz. 1585 z późn. zm.) oraz osoby wykonujące świadczenia w ramach wolontariatu.

W przypadku zatrudniania do personelu projektu osoby, która jest zaangażowana w realizację zadań w więcej niż 1 projekcie należy pamiętać, że wydatki związane z zatrudnieniem takiej osoby są kwalifikowane tylko i wyłącznie w sytuacji, gdy obciążenia wynikające z pracy w kilku projektach nie wyklucza możliwości prawidłowej i efektywnej realizacji wszystkich zadań powierzonych tej osobie, dotyczy to zarówno zaangażowania danej osoby w realizację projektów finansowanych w ramach PO KL jak również w ramach NSRO a łączne zaangażowanie w realizację zadań we wszystkich projektach NSRO **nie przekracza 240 godzin miesięcznie**. Ponadto osoba ta:

Prowadzi ewidencję godzin i zadań realizowanych w ramach wszystkich projektów NSRO, z wyłączeniem przypadku, gdy osoba ta wykonuje pracę w ramach kilku projektów na podstawie jednego stosunku pracy,

- Przekazuje Beneficjentowi ww. ewidencję godzin w okresie realizacji zadań w ramach danego projektu Beneficjenta.
- 2.2.8 Szczegółowe informacje m.in. na temat zasad kwalifikowalności wydatków w ramach PO KL, sposobu kalkulacji budżetu projektu, zasad stosowania cross-financingu, oraz formy zaangażowania personelu do projektu określają *Wytyczne Ministra Rozwoju Regionalnego w zakresie kwalifikowania wydatków w ramach Programu Operacyjnego Kapitał Ludzki* z dnia 15 grudnia 2011 r. (przy czym w trakcie realizacji projektu każdorazowo stosowana jest wersja *Wytycznych* aktualna na dzień ponoszenia wydatku) oraz *Zasady finansowania Programu Operacyjnego Kapitał Ludzki*

z 22 grudnia 2011 r. dostępne na stronie internetowej: www.efs.gov.pl oraz www.pokl.wup-rzeszow.pl (zakładka *Dokumenty do pobrania*).

# <span id="page-14-0"></span>**2.3 Wartość dodana projektów ponadnarodowych**

Projektodawca ubiegający się o dofinansowanie projektu zobowiązany jest przedstawić we wniosku o dofinansowanie wartość dodaną współpracy ponadnarodowej.

**Wartość dodaną**, niezależnie od tego czy projekt jest jedynie z komponentem ponadnarodowym czy jest wyodrębnionym projektem współpracy ponadnarodowej, stanowią precyzyjnie określone, konkretne cele i produkty możliwe do osiągnięcia wyłącznie we współpracy ponadnarodowej, których nie udałoby się zrealizować w projekcie o zasięgu krajowym.

Wnioskodawca ubiegający się o dofinansowanie projektu zobowiązany jest przedstawić we wniosku o dofinansowanie oprócz wartości dodanej współpracy ponadnarodowej – działania upowszechniające produkty projektów współpracy ponadnarodowej.

# **2.4 Wskaźniki pomiaru celów**

2.4.1 Ubiegający się o dofinansowanie zobowiązany jest przedstawić we wniosku o dofinansowanie projektu, w jaki sposób mierzona będzie realizacja celów poprzez ustalenie wskaźników pomiaru celu. Dla każdego celu należy określić co najmniej jeden podstawowy i mierzalny wskaźnik, który w sposób precyzyjny umożliwi weryfikację stopnia realizacji celu głównego i celów szczegółowych. Szczegółowe informacje dotyczące pomiaru realizacji celów zostały określone w *Instrukcji wypełniania wniosku o dofinansowanie.*

# <span id="page-14-1"></span>**2.5 Wymagania dotyczące partnerstwa**

- 2.5.1 Każdy projekt zgłaszany w ramach niniejszego konkursu, jako wyodrębniony projekt współpracy ponadnarodowej i/lub projekt z komponentem ponadnarodowym musi być realizowany w partnerstwie ponadnarodowym. Przy czym pod pojęciem partnerstwa ponadnarodowego należy rozumieć wspólną realizację działań przez Projektodawcę z co najmniej jednym podmiotem (jednym partnerem zagranicznym) pochodzącym z kraju członkowskiego UE (bez względu na to, czy realizuje on projekt współfinansowany z EFS czy nie) lub z kraju nie będącego członkiem UE. Realizacja projektu w partnerstwie ponadnarodowym musi być zgodna z Wytycznymi w zakresie wdrażania projektów innowacyjnych i współpracy ponadnarodowej w ramach PO KL z dnia 1 kwietnia 2009 r. Niemniej jednak projekt może być realizowany równocześnie w partnerstwie krajowym z innymi podmiotami wnoszącymi do projektu zasoby ludzkie, organizacyjne, techniczne i/lub finansowe. Dokumentem określającym reguły partnerstwa krajowego jest Zakres realizacji projektów partnerskich określonych przez Instytucję Zarządzającą z dnia 1 stycznia 2011 r.
- 2.5.2 Partnerów do współpracy ponadnarodowej można poszukiwać korzystając z pomocy Krajowej Instytucji Wspomagającej: [http://kiw-pokl.org.pl](http://kiw-pokl.org.pl/) oraz z następujących baz danych:
- <http://www.transnational-toolkit.eu/> jest to narzędzie przygotowane we współpracy z Komisją Europejską pozwalające zarówno na dokonanie wpisu do bazy, jak i wyszukiwanie potencjalnych partnerów;
- [http://www.leonardo.org.uk/page.asp?section=000100010021&sectionTitle=Find+Part](http://www.leonardo.org.uk/page.asp?section=000100010021§ionTitle=Find+Partners)  $\equiv$ [ners](http://www.leonardo.org.uk/page.asp?section=000100010021§ionTitle=Find+Partners) oraz
- <http://www.adam-europe.eu/adam/homepageView.htm> będącej także bazą produktów i rezultatów programu Leonardo da Vinci.
- 2.5.3 Projektodawca, o którym mowa w art. 3 ust. 1 ustawy Prawo Zamówień Publicznych, wyłania partnerów spoza sektora finansów publicznych zgodnie z zapisami art. 28 a ust. 4 ustawy o zasadach prowadzenia polityki rozwoju. Powyższy wymóg nie stoi w sprzeczności z możliwości poszukiwania partnerów zagranicznych z wykorzystaniem ww. baz internetowych.
- 2.5.4 Na etapie składania wniosku, Projektodawcę i jego potencjalnego partnera/partnerów zagranicznych musi wiązać list intencyjny, którego wzór stanowi załącznik nr 8.11 do niniejszej dokumentacji. List intencyjny musi jednoznacznie wskazywać na zamiar podpisania umowy o współpracy ponadnarodowej.
- 2.5.5 Projekt może być realizowany w partnerstwie przez podmioty wnoszące do projektu zasoby ludzkie, organizacyjne, techniczne lub finansowe. Dokumentem określającym reguły partnerstwa jest *Zakres realizacji projektów partnerskich określonych przez Instytucję Zarządzającą* z dnia 1 stycznia 2012 r. (plik do pobrania na stronie www.pokl.wup-rzeszow.pl w zakładce *Dokumenty do pobrania).*
- 2.5.6 Projekt partnerski jest realizowany na podstawie umowy o współpracy ponadnarodowej zawartej pomiędzy partnerem zagranicznym a Projektodawcą. IOK akceptuje umowę o współpracy ponadnarodowej w terminie 7 dni od daty jej złożenia przez Projektodawcę. W tym terminie IOK może również wystąpić do Projektodawcy z prośbą o wprowadzenie zmian do umowy o współpracy ponadnarodowej,
- 2.5.7 Partnerami w PO KL mogą być:
	- Wszystkie podmioty uprawnione do składania wniosków spełniające definicję Beneficjenta (niezależnie od tego czy są wymienione w Poddziałaniu 9.1.2 Szczegółowego Opisu Priorytetów PO KL),
	- Jednostki niespełniające definicji Beneficjenta na zasadach określonych w dokumencie pt.: *Zakres realizacji projektów partnerskich* (np. grupy nieformalne).
- 2.5.8 Zgodnie z *Zakresem realizacji projektów partnerskich* realizacja takich projektów wymaga spełnienia łącznie następujących warunków:
	- Posiadania lidera partnerstwa, który jest jednocześnie Beneficjentem projektu (stroną umowy o dofinansowanie),
	- Uczestnictwa partnerów w realizacji projektu na każdym jego etapie, co oznacza również wspólne przygotowanie wniosku o dofinansowanie oraz wspólne zarządzanie projektem, przy czym partner może uczestniczyć w realizacji tylko części zadań w projekcie,
	- Adekwatności udziału partnerów, co oznacza odpowiedni udział partnerów w realizacji projektu (wniesienie zasobów ludzkich, organizacyjnych, technicznych lub finansowych odpowiadających realizowanym zadaniem),
	- Zawarcia pisemnej umowy lub porozumienia partnerów, określającego podział  $\bullet$ zadań i obowiązków pomiędzy partnerami oraz precyzującego zasady zarządzania

finansowego, w tym przepływy finansowe i rozliczanie środków partnera.

- 2.5.9 Nie może zostać zawarte partnerstwo obejmujące podmioty, które są ze sobą powiązane, a więc mają którekolwiek z następujących relacji ze sobą nawzajem i nie istnieje możliwość nawiązania równoprawnych relacji partnerskich:
	- jeden z podmiotów posiada samodzielnie lub łącznie z jednym lub więcej podmiotami, z którymi jest powiązany powyżej 50% kapitału drugiego podmiotu (dotyczy podmiotów prowadzących działalność gospodarczą;
	- $\bullet$  jeden z podmiotów ma większość praw głosu w drugim podmiocie;
	- jeden z podmiotów, który jest akcjonariuszem lub wspólnikiem drugiego podmiotu, kontroluje samodzielnie, na mocy umowy z innymi akcjonariuszami lub wspólnikami drugiego podmiotu, większość praw głosu akcjonariuszy lub wspólników w drugim podmiocie;
	- jeden z podmiotów ma prawo powoływać lub odwoływać większość członków organu administracyjnego, zarządzającego lub nadzorczego drugiego podmiotu;
	- jeden z podmiotów ma prawo wywierać dominujący wpływ na drugi podmiot na mocy umowy zawartej z tym podmiotem lub postanowień w akcie założycielskim lub umowie spółki lub statucie drugiego podmiotu.

W szczególności niedopuszczalna jest sytuacja polegająca na zawarciu partnerstwa przez podmiot z własną jednostka organizacyjną.

W przypadku administracji samorządowej i rządowej oznacza to, iż organ administracji nie może uznać za partnera podległej mu jednostki budżetowej (nie dotyczy to jednostek nadzorowanych przez organ administracji oraz tych jednostek podległych administracji, które na podstawie odrębnych przepisów mają osobowość prawną).

2.5.10 Nie istnieje możliwość konstruowania partnerstw jst i jej własnych jednostek organizacyjnych. W przypadku realizacji projektu wspólnie przez jednostkę samorządu terytorialnego i jej własną jednostkę organizacyjną we wniosku o dofinansowanie projektu należy wskazać jednostkę samorządu terytorialnego, jako wykonawcę części zadań w imieniu Beneficjenta. W pkt. 2.8 wniosku o dofinansowanie *Partnerzy*  wniosku należy zaznaczyć opcję NIE, a w części 3.3 *Zadania* wniosku należy wskazać, które zadania w ramach projektu zrealizuje jednostka samorządu terytorialnego oraz uzasadnienie dla przyjęcia takiego rozwiązania.

Analogicznie, z projektem partnerskim nie mamy do czynienia w sytuacji, gdy wspólne działania chcą realizować jednostki organizacyjne nieposiadające osobowości prawnej mające ten sam organ założycielski.

- 2.5.11 Możliwości zawarcia partnerstwa:
	- Projektodawca będący jednostką samorządu terytorialnego lub jednostką administracji rządowej może zawrzeć umowę z partnerem należącym do sektora finansów publicznych,
	- Projektodawca będący jednostką sektora finansów publicznych może poszukiwać partnerów (w tym ponadnarodowych) do zadań nie określając, czy partner należy do sektora finansów publicznych, czy też spoza sektora finansów publicznych,
	- Projektodawca będący jednostką sektora finansów publicznych może zawrzeć partnerstwo z jednostką spoza finansów publicznych.
- 2.5.12 Sposób wyboru partnerów należących do sektora finansów publicznych przez Projektodawcę będącego jednostką samorządu terytorialnego lub jednostką

administracji rządowej, stanowi decyzję Projektodawcy i partnerów. Oznacza to, że wybór partnera tworzącego zgodnie z art. 9 ustawy z dnia 27 sierpnia 2009r. *o finansach publicznych* sektor finansów publicznych oparty jest o zgodną decyzję organów lub władz podmiotów, które podejmują porozumienie o zawarciu partnerstwa.

2.5.13 Formuła partnerskiej realizacji zadań pomiędzy jednostkami sektora finansów publicznych a jednostkami spoza sektora finansów publicznych, gdy Projektodawcą jest jednostką sektora finansów publicznych zastała uregulowana w art. 28 a ust. 4 *ustawy o zasadach prowadzenia polityki rozwoju*.

Podmiot będący jednostką sektora finansów publicznych poszukując partnerów spoza sektora finansów publicznych lub nie określając we wniosku czy będzie to partner należący do sektora finansów publicznych lub spoza tego sektora dokonuje wyboru partnerów z zachowaniem zasady przejrzystości i bezstronności.

W szczególności jest on zobowiązany do:

- ogłoszenia otwartego naboru partnerów w dzienniku ogólnopolskim lub lokalnym oraz w Biuletynie Informacji Publicznej. Zgodnie z zapisami ustawy z 6 grudnia 2006r. *o zasadach prowadzenia polityki rozwoju* (Dz. U. z 2009r. Nr 84, poz. 712 z późn. zm.) w ogłoszeniu powinien być wskazany termin na zgłoszenie partnerów, wynoszący, co najmniej 21 dni,
- uwzględnienia przy wyborze partnerów: zgodności działania potencjalnego partnera z celami partnerstwa, statusu prawnego partnera, oferowanego wkładu potencjalnego partnera w realizację celu partnerstwa, doświadczenia w realizacji projektów o podobnym charakterze, współpracy z Projektodawcą w trakcie przygotowywania projektu,
- podania do publicznej wiadomości informacji o stronach umowy o partnerstwie oraz zakresie zadań partnerów,
- umożliwienia podmiotom, które nie zostały wybrane do pełnienia funkcji partnera w projekcie do wniesienia środka odwoławczego od decyzji dotyczącej wyboru partnerów zgodnie z zasadami określonymi w procedurach wewnętrznych tej instytucji.

W ramach zasad dotyczących procedury odwoławczej instytucja ogłaszająca nabór partnerów powinna w szczególności określić:

- sposób wniesienia środka odwoławczego;
- termin wniesienia środka odwoławczego;
- zasady rozpatrywania środka odwoławczego, w tym zasadę dotyczącą wyłączenia z rozpatrywania środka odwoławczego osób, które były zaangażowane w ocenę przesłanych w odpowiedzi na ogłoszenie o naborze partnerów zgłoszeń;
- termin rozpatrzenia środka odwoławczego i przekazania informacji o wyniku rozpatrzenia przez instytucję ogładzającą nabór partnerów;
- sposób postępowania w przypadku pozytywnego rozpatrzenia środka odwoławczego.
- 2.5.14 Partnerem może być jednostka pomocnicza działająca na podstawie art. 5 ustawy z dnia 8 marca 1990 r. *o samorządzie gminnym*. Zgodnie z przepisami ww. ustawy, jednostki pomocnicze mogą prowadzić na zasadach określonych w statucie gminy gospodarkę finansową w ramach budżetu gminy, nie mają natomiast prawa do tworzenia własnych budżetów.

Dlatego też, jeżeli statut jednostki pomocniczej gminy lub właściwa uchwała przewiduje możliwość nawiązania między nimi stosunków cywilnoprawnych, stanowi to podstawę zawarcia umowy partnerskiej (porozumienia) pomiędzy liderem projektu w ramach projektu współfinansowanego ze środków EFS, a wskazanymi przez statut lub uchwałę organami jednostki pomocniczej, jako partnera w realizacji projektu. Kwestia przekazania środków w tym przypadku powinna zostać uregulowana na zasadach określonych w statucie tej jednostki lub uchwale JST oraz umowie partnerskiej (porozumieniu).

- 2.5.15 Na etapie składania wniosku:
	- Projektodawca i jego partner powinni formalnie uregulować kwestie określające reguły partnerstwa (np. w formie podpisanego listu intencyjnego), w tym zwłaszcza jednoznacznie wskazać wiodącą rolę jednego podmiotu (lidera projektu), reprezentującego partnerstwo, odpowiedzialnego za całość projektu i jego rozliczanie wobec Wojewódzkiego Urzędu Pracy w Rzeszowie,
	- w części V wniosku o dofinansowanie wymagane jest podpisanie oświadczenia **przez wszystkich partnerów projektu** (osoby reprezentujące partnera lub w przypadku partnerów nieformalnych – wszystkich członków grupy nieformalnej). Wniosku nie podpisują partnerzy ponadnarodowi, wskazani w pkt. 2.8 wniosku.
- 2.5.16 Ocena potencjału finansowego partnerstwa dokonywana jest w kontekście planowanych rocznych wydatków w projekcie. Ocena ta polega na porównaniu rocznego poziomu wydatków z łącznymi rocznymi obrotami lidera i partnera/ów za poprzedni rok obrotowy. W przypadku, gdy projekt trwa dłużej niż jeden rok kalendarzowy należy wartość obrotów odnieść do roku realizacji projektu, w którym wartość planowanych wydatków jest najwyższa.

W przypadku podmiotów niebędących jednostkami sektora finansów publicznych, jako obroty należy wskazać wartość przychodów (w tym przychodów osiągniętych z tytułu otrzymanego dofinansowania na realizację projektów), a w przypadku jednostek sektora finansów publicznych – wartość wydatków poniesionych w poprzednim roku przez danego Projektodawcę/partnera.

2.5.17 **Partnerstwo musi powstać lub zostać zainicjowane przed rozpoczęciem realizacji projektu.** Wyjątkiem są projekty innowacyjne testujące, w przypadku których Projektodawca może założyć tworzenie partnerstwa w pierwszym etapie wdrażania komponentu ponadnarodowego, jako zmianę do wniosku o dofinansowanie projektu.

Zmiany dotyczące obecności partnerów w zatwierdzonym wniosku o dofinansowanie, rezygnacja partnera/partnerów lub wypowiedzenie partnerstwa traktowane są jako zmiany w projekcie i wymagają zgłoszenia oraz uzyskania pisemnej zgody podmiotu, będącego stroną umowy, na zasadach określonych w umowie o dofinansowanie projektu. **Zmiana w projekcie polegająca na wprowadzeniu nowego, nieprzewidzianego we wniosku o dofinansowanie projektu partnera nie jest możliwa**.

W przypadku rezygnacji partnera/partnerów lub wypowiedzenia partnerstwa Beneficjent powinien niezwłocznie przystąpić do powołania nowego partnera/nowych partnerów w miejsce dotychczasowego partnera/partnerów zgodnie z zachowaniem trybu wyboru określonego w rozdziale V *Zakresu realizacji projektów partnerskich*.

W przypadku rezygnacji partnera z udziału w projekcie lub wypowiedzenia partnerstwa i niepowołania nowego partnera/partnerów, Wojewódzki Urząd Pracy w Rzeszowie rozwiązuje umowę z Beneficjentem, jeżeli kwestia partnerstwa decydowała o przyznaniu dofinansowaniu projektu (np. utworzenie partnerstwa stanowiło kryterium dostępu). W pozostałych przypadkach WUP może na wniosek Beneficjenta podjąć decyzję o rozwiązaniu umowy lub kontynuacji projektu – jeżeli uzna, że działanie takie jest racjonalne i doprowadzi do osiągnięcia celów projektu.

2.5.18 Przed podpisaniem umowy o dofinansowanie realizacji projektu, **lider musi przedstawić podpisaną przez wszystkich członków partnerstwa umowę partnerską,** szczegółowo regulującą wszystkie zasady realizacji projektu, której minimalny wzór stanowi załącznik nr 8.10 do niniejszej dokumentacji (na podstawie *Zakresu realizacji projektów partnerskich określony przez Instytucję Zarządzającą PO KL)*.

Wojewódzki Urząd Pracy w Rzeszowie wymaga, aby w przypadku każdego partnerstwa do umowy zostały załączone procedury, które będą szczegółowo regulować zasady funkcjonowania partnerstwa w zakresie:

- Zarządzania ryzykiem,
- Identyfikowania problemów i zarządzania konfliktem,
- $\bullet$ Podejmowania decyzji i sprawowania roli lidera w partnerstwie,
- $\bullet$ Szczegółowych przepływów finansowych (terminów i sposobów przekazywania transz, dokumentowania wydatków, sposobu przekazywania zestawienia wydatków itp.),
- Przekazywania informacji niezbędnych do sporządzenia sprawozdań (terminów  $\bullet$ i sposobów przekazywania informacji itp.), oraz
- innych informacji niezbędnych do zapewnienia sprawnej współpracy pomiędzy  $\bullet$ partnerami.

Wojewódzki Urząd Pracy w Rzeszowie zastrzega sobie prawo do wnoszenia uwag do w/w procedur.

- 2.5.19 Zapisy wniosku o dofinansowanie realizacji projektu oraz umowy partnerskiej powinny być zgodne co do treści merytorycznej (podział zadań pomiędzy partnerów, rozwiązania organizacyjne itp.).
- 2.5.20 List intencyjny oraz umowa partnerska **nie są załącznikami do wniosku o dofinansowanie realizacji projektu** (wyjątkiem są projekty dotyczące współpracy ponadnarodowej, gdzie Projektodawca, jako załącznik do wniosku składa **kopię listu intencyjnego, w sprawie partnerstwa ponadnarodowego**). Wzór minimalnego zakresu listu intencyjnego o współpracy ponadnarodowej stanowi załącznik nr 8.11 do niniejszej dokumentacji, natomiast wzór umowy partnerskiej o współpracy ponadnarodowej załącznik nr 8.12.
- 2.5.21 Umowa partnerska jest jednym z załączników do umowy o dofinansowanie projektu.

#### 2.5.22 **Kwestie finansowe w projektach partnerskich**

Zgodnie z *Zasadami finansowania PO KL* środki na finansowanie kosztów realizowanych w projekcie przez partnerów zadań mogą być przekazywane przez Beneficjenta do partnerów w formie zaliczki lub jako refundacja poniesionych

wydatków. W przypadku realizacji projektów współpracy ponadnarodowej środki na finansowanie kosztów realizowanych zadań przez partnerów w projekcie mogą być przekazywane przez Beneficjenta do partnerów wyłącznie, jako refundacja poniesionych wydatków.

Wszystkie płatności dokonywane w związku z realizacją projektu pomiędzy Beneficjentem (liderem) a partnerami przekazywane są za pośrednictwem wyodrębnionego rachunku bankowego Beneficjenta (lidera). W przypadku otrzymywania środków w formie zaliczki partner ma obowiązek otwarcia wyodrębnionego rachunku.

Beneficjent (lider) odpowiada za prawidłowość rozliczeń z partnerami. Rozliczenie pomiędzy partnerami a Beneficjentem (liderem), odbywa się na podstawie zestawienia dokumentów potwierdzających poniesione wydatki sporządzonego przez poszczególnych partnerów zgodnie ze wzorem stanowiącym załącznik do umowy partnerstwa. Rozliczenia partnerów nie polega na przedstawieniu faktury VAT, gdyż partnerzy nie realizują usług zleconych przez Beneficjenta (lidera) tylko współuczestniczą w realizacji projektu.

Wydatki, które partner przedstawia do refundacji Beneficjentowi (liderowi) mogą zawierać kwotę podatku VAT wyłącznie, jeśli partner nie ma prawa odzyskania podatku VAT. Ponadto partner powinien złożyć oświadczenie, iż poniesione przez niego wydatki nie były/nie będą refundowane z innych źródeł. Wzór ww. oświadczenia stanowi załącznik 8. 13 do niniejszej dokumentacji.

2.5.23 Wydatki ponoszone w ramach projektu przez partnera podlegają rozliczeniu na zasadach analogicznych do zasad obowiązujących lidera. Partner ma obowiązek przedstawienia dokumentów potwierdzających poniesione wydatki, o których mowa w *Zasadach finansowania PO KL z dnia 22 grudnia 2011 r*. Rozdział 3.1.3 Dokumenty potwierdzające poniesienie wydatków (plik do pobrania na stronie www.pokl.wuprzeszow.pl, w zakładce *Dokumenty do pobrania).*

# <span id="page-20-0"></span>**2.6 Pomoc publiczna**

2.6.1 Zgodnie ze *Szczegółowym Opisem Priorytetów Programu Operacyjnego Kapitał Ludzki z dnia 1 stycznia 2012 r*., a także zaleceniami Instytucji Zarządzającej PO KL w zakresie prawidłowości wdrażania Priorytetu IX pomoc publiczna nie występuje w ramach Poddziałania 9.1.2.

# <span id="page-20-1"></span>**2.7 Wymagania dotyczące innowacyjności i współpracy ponadnarodowej**

- 2.7.1 W ramach niniejszego konkursu przewiduje się się możliwości realizacji projektów z komponentem ponadnarodowym w rozumieniu *Wytycznych Ministra Rozwoju Regionalnego z dnia 1 kwietnia 2009 r. w zakresie wdrażania projektów innowacyjnych i współpracy ponadnarodowej w ramach Programu Operacyjnego Kapitał Ludzki* (plik jest do pobrania na stronie www.pokl.wup-rzeszow.pl, w zakładce *Dokumenty do pobrania).*
- 2.7.2 W ramach niniejszego konkursu nie przewiduje się możliwości realizacji projektów

innowacyjnych w rozumieniu *Wytycznych Ministra Rozwoju Regionalnego z dnia 1 kwietnia 2009 r. w zakresie wdrażania projektów innowacyjnych i współpracy ponadnarodowej w ramach Programu Operacyjnego Kapitał Ludzki*.

2.7.3 W projektach dotyczących współpracy ponadnarodowej wymagane jest złożenie załącznika do wniosku w postaci **kopii listu intencyjnego z partnerami zagranicznymi** potwierdzonego za zgodno**ść z oryginałem w sprawie** partnerstwa ponadnarodowego, natomiast **umowa o współpracy ponadnarodowej** musi zostać **podpisana przed podpisaniem umowy o dofinansowanie**.

List intencyjny musi zostać sformułowany w języku: angielskim, francuskim, niemieckim lub polskim. Wersja dokumentu podpisana w jednym z ww. języków jest obowiązująca. W przypadku podpisania listu intencyjnego w języku obcym należy przedłożyć IOK tłumaczenie listu na język polski, które z uwagi na swój pomocniczy charakter, nie musi być dokonane przez tłumacza przysięgłego.

W przypadku gdy pomiędzy poszczególnymi partnerami ponadnarodowymi planowana jest wzajemna współpraca – formułuje się jeden list intencyjny podpisany przez wszystkich partnerów ponadnarodowych. W przypadku, gdy Projektodawca nawiązuje współpracę z każdym partnerem z osobna (pomiędzy poszczególnymi partnerami zagranicznymi projektodawcy nie dochodzi do współpracy) – podpisuje listy intencyjne z każdym z nich oddzielnie. Możliwe jest też wystąpienie jednocześnie dwóch ww. przypadków – podpisuje się wówczas listy intencyjne odpowiednio do powyższego opisu, przy czym dopuszcza się podpisanie co najwyżej trzech listów intencyjnych w ramach jednego wniosku o dofinansowanie.

Projektodawca nawiązując współpracę ponadnarodowa, może realizować projekt składany w ramach PO KL samodzielnie lub w partnerstwie krajowym z innymi podmiotami. W drugim przypadku jako lider reprezentuje on partnerstwo krajowe we wszystkich działaniach podejmowanych we współpracy ponadnarodowej, w tym składa podpis w imieniu partnerstwa krajowego pod listem intencyjnym i występuje jako strona umowy o współpracy ponadnarodowej. Upoważnienie do takiego postępowania powinno wynikać z treści umowy partnerskiej/umów partnerskich z partnerami krajowymi.

Wzór listu intencyjnego stanowiący załącznik nr 8.11 do niniejszej dokumentacji może być modyfikowany przez Projektodawcę w przypadku, gdy jest on jednocześnie składany w ramach innych programów operacyjnych współfinansowanych przez EFS lub w ramach innych europejskich źródeł finansowania. W takim przypadku Projektodawca może modyfikować załączony wzór za wyjątkiem zapisów wskazujących na wolę podpisania umowy o współpracy ponadnarodowej. Po zaakceptowaniu wniosku o dofinansowanie wyodrębnionego projektu współpracy ponadnarodowej/projektu z komponentem ponadnarodowym, a przed podpisaniem umowy o dofinansowanie należy podpisać z partnerem/ami zagranicznym/ymi umowę o współpracy ponadnarodowej, której wzór stanowi załącznik nr 8.12 do niniejszej dokumentacji. W przypadku projektów współpracy ponadnarodowej, gdy mowa o ocenie merytorycznej rozszerzaniu zakresu umowy o współpracy ponadnarodowej, jej akceptacji oraz akceptacji wprowadzonych zmian, podpisaniu umowy o dofinansowanie projektu oraz aneksu do umowy o dofinansowanie projektu, zgłoszeniu i akceptacji zmian w projekcie instytucją odpowiedzialną oprócz IP może być również inna instytucja zgodnie z Systemem Realizacji PO KL.

# <span id="page-22-0"></span>**3 Procedura składania wniosków o dofinansowanie projektu**

## <span id="page-22-1"></span>**3.1 Wymagania konkursowe**

#### 3.1.1 **Nabór wniosków o dofinansowanie**

Nabór wniosków o dofinansowanie projektów będzie prowadzony **od dnia 12 marca 2012 r. do dnia 6 czerwca 2012 r. w godzinach pracy urzędu tj. od godz. 7<sup>30</sup>do godz. 15<sup>30</sup> .** Wnioski złożone po upływie terminu zamknięcia naboru nie będą rozpatrywane.

Wnioski o dofinansowanie realizacji projektu będą przyjmowane w siedzibie Instytucji Ogłaszającej Konkurs, tj.

**Wojewódzki Urząd Pracy w Rzeszowie ul. Lisa Kuli 20 35-025 Rzeszów, pokój nr 1 (Kancelaria WUP)**

jak również w Oddziałach Zamiejscowych WUP:

- **Oddział Zamiejscowy WUP w Krośnie**  $$ **ul. Lewakowskiego 27B 38-400 Krosno, pokój nr 31**
- **Oddział Zamiejscowy WUP w Przemyślu ul. Katedralna 5 37-700 Przemyśl, pokój nr 4 (I piętro)**
- **Oddział Zamiejscowy WUP w Tarnobrzegu pl. Bartosza Głowackiego 34 39-400 Tarnobrzeg, pokój nr 7**

Wnioski można składać osobiście, przesyłką kurierską lub pocztą. W przypadku wniosków nadsyłanych pocztą lub przesyłką kurierską o przyjęciu wniosku decyduje data i godzina wpływu wniosku do kancelarii Wojewódzkiego Urzędu Pracy w Rzeszowie lub sekretariatu jednego z Oddziałów Zamiejscowych WUP.

#### 3.1.2 **Wymagania odnośnie przygotowania wniosku oraz załączników**:

- 1. Projektodawca składa wniosek (przygotowany zgodnie z zasadami opisanymi w punktach 3.2 - 3.3 niniejszej dokumentacji) opatrzony pieczęciami, podpisany przez osobę/y do tego upoważnioną/e, wskazane w punkcie 2.6 wniosku o dofinansowanie (w przypadku projektów partnerskich kontrasygnowany również przez osoby reprezentujące partnerów). Wniosek należy złożyć w 2 egzemplarzach papierowych (tj. oryginał oraz kopia poświadczona za zgodność z oryginałem albo 2 oryginały) oraz jego wersję elektroniczną (plik o rozszerzeniu .xml) na płycie CD/DVD z opisem zawierającym tytuł projektu, nazwę Projektodawcy oraz numer konkursu.
- 2. **Wniosek należy przygotować w aktualnie obowiązującej wersji Generatora Wniosków Aplikacyjnych tj. wersja 7.5.** Wniosek powinien być złożony w tożsamej wersji papierowej i elektronicznej o formacie pliku zip\_pokl. O tożsamości papierowej i elektronicznej wersji wniosku decyduje **jednakowa suma kontrolna** na obu wersjach wniosku. Wniosek zapisany przez Generator Wniosków Aplikacyjnych w formacie zip\_pokl nie powinien być otwierany i modyfikowany w innych aplikacjach (MS Word, Internet Explorer, itp.), gdyż

może to powodować zmianę sumy kontrolnej wniosku uniemożliwiającą jego weryfikację formalną.

- 3. Kopia oryginału wniosku musi zostać potwierdzona za zgodność z oryginałem, z zachowaniem zasad określonych w punkcie 3.2.16 niniejszej dokumentacji.
- 4. Wniosek (oba egzemplarze wraz z załącznikami i jedną wersją elektroniczną) należy złożyć w zamkniętej (zaklejonej) kopercie, oznaczonej zgodnie z poniższym wzorem:

Nazwa i adres Projektodawcy Wojewódzki Urząd Pracy w Rzeszowie/Oddział Zamiejscowy WUP w …….. Wniosek o dofinansowanie realizacji projektu *[wpisać tytuł projektu].* Konkurs numer 32/POKL/9.1.2/2012 w ramach Poddziałania 9.1.2 PO KL na wyodrębnione projekty współpracy ponadnarodowej i/lub projekty z komponentem ponadnarodowym

# <span id="page-23-0"></span>**3.2 Wymagania odnośnie przygotowania wniosku o dofinansowanie**

- 3.2.1 Wniosek należy wypełnić zgodnie z *Instrukcją do wniosku o dofinansowanie projektu PO KL* z 1 stycznia 2012 r. Ww. *Instrukcja* stanowi załącznik nr 8.1.1 do niniejszej dokumentacji.
- 3.2.2 Przygotowując projekt z komponentem ponadnarodowym, Projektodawca powinien zapoznać się ze **wzorem umowy o współpracy ponadnarodowej**, stanowiącej załącznik nr 8.12 do niniejszej dokumentacji. W przypadku przyjęcia wniosku do realizacji umowa o współpracy ponadnarodowej, jest przekładana do IP a jej zatwierdzenie przez IP jest warunkiem podpisania umowy o dofinansowanie projektu. Zapisy wniosku o dofinansowanie oraz umowy o współpracy ponadnarodowej powinny być spójne.
- 3.2.3 **Przy wypełnianiu** wniosku należy również zapoznać się z**:**
	- 1. Kartą oceny formalnej wniosku o dofinansowanie projektu konkursowego PO KL (załącznik nr 8.2 do niniejszej dokumentacji),
	- 2. Listą kryteriów formalnych, które podlegają/nie podlegają korektom i uzupełnieniom (załącznik nr 8.3 do niniejszej dokumentacji),
	- 3. Kartą oceny merytorycznej wniosku o dofinansowanie projektu konkursowego POKL (załącznik nr 8.4 do niniejszej dokumentacji),
- **4.** Przy opracowaniu **budżetu projektu** należy zwrócić uwagę, aby wydatki były zgodne z zapisami Wytycznych w zakresie kwalifikowania wydatków w ramach Programu Operacyjnego Kapitał Ludzki (plik do pobrania na stronie www.pokl.wup-rzeszow.pl, w zakładce *Dokumenty do pobrania).*
- **5.** Projektodawca zobowiązany jest weryfikować wydatki zaplanowane w budżecie w stosunku do cen i stawek rynkowych tak, aby spełniły one wymogi efektywnego zarządzania. **Projektodawca powinien gromadzić i przedłożyć na żądanie IOK dokumenty, które uprawdopodobniają, iż założone w budżecie wydatki są zgodne ze stawkami rynkowymi (np. wydruki ze stron internetowych).**
- 6. Przy opracowywaniu wniosku należy zwrócić szczególną uwagę na spełnienie kryteriów horyzontalnych, w tym zgodność z **zasadą równości płci (spełnienie, co najmniej standardu minimum równości szans kobiet i mężczyzn<sup>1</sup> )**.
- 3.2.4 W celu uniknięcia niezgodności wersji papierowej z elektroniczną po zapisaniu wersji elektronicznej wniosku i wydrukowaniu jego wersji papierowej we wniosku nie należy dokonywać już żadnych zmian. Wszelkie zmiany w treści wniosku powodują bowiem zmianę sumy kontrolnej. W takiej sytuacji konieczne jest wydrukowanie całego wniosku jeszcze raz i dołączenie do niego wersji elektronicznej, z której został wydrukowany.
- 3.2.5 Na wersji papierowej wniosku nie należy nanosić poprawek ręcznie, gdyż spowoduje to rozbieżność z wersją elektroniczną. Tym samym wniosek przestanie spełniać wymóg tożsamości obu wersji.
- 3.2.6 W punkcie V wniosku "Oświadczenie" w tabeli pod zapisem "*Pieczęć i podpis osoby/osób uprawnionej/nych do podejmowania decyzji wiążących w stosunku do beneficjenta"* wniosek musi zostać własnoręcznie podpisany oraz opatrzony stosownymi pieczęciami (przedstawiciela Projektodawcy i Partnera/ów, jeśli występuje oraz instytucji) zgodnie z poniższymi zasadami.

• Dokument powinien (tak w przypadku Projektodawcy, jak Partnera) być opatrzony podpisem osoby/osób upoważnionej/upoważnionych do podejmowania decyzji wiążących oraz opatrzony pieczęcią imienną wraz z wskazaniem funkcji/stanowiska danej osoby /osób.

W przypadku braku imiennej pieczęci wymagany jest czytelny podpis osoby/osób upoważnionych do podejmowania decyzji wiążących z imieniem i nazwiskiem wraz z wskazaniem funkcji/stanowiska danej osoby/osób (np.: *Jan Kowalski, Prezes Zarządu)*.

• Oprócz podpisu osoby/osób upoważnionej/upoważnionych do podejmowania decyzji wiążących każdorazowo wymagana jest pieczęć instytucji.

Podpis musi złożyć osoba/y uprawniona/e do podejmowania decyzji wiążących w imieniu Projektodawcy - wskazana/e w pkt. **2.6** wniosku o dofinansowanie projektu

<sup>1</sup> Wymagania dotyczące spełnienia **standardu minimum** wskazane zostały w Poradniku "**Zasada równości szans kobiet i mężczyzn w projektach Programu Operacyjnego Kapitał Ludzki**" z dnia 25 marca 2009 r. do pobrania na stronie internetowej www.pokl.wup-rzeszow.pl w zakładce *Dokumenty do pobrania.*

lub posiadać ku temu pełnomocnictwo/upoważnienie.

- 3.2.7 W przypadku projektów realizowanych w partnerstwie krajowym w punkcie V wniosku "Oświadczenie" wymagane jest podpisanie oświadczenia i opatrzenie go pieczęcią przez osobę/osoby upoważnioną/upoważnione do podejmowania decyzji w imieniu partnera lub partnerów projektu na zasadach analogicznych do zasad podpisywania i opieczętowywania wniosku (ramka w pkt. 3.2.6). Wniosku nie podpisują partnerzy ponadnarodowi, wskazani w pkt. 2.8 wniosku.
- 3.2.8 Poświadczenie kopii wniosku wymaga sformułowania "za zgodność z oryginałem", zgodnie z zapisami punktu 3.2.16.
- 3.2.9 W części V wniosku "Oświadczenie" niezależnie od statusu prawnego Projektodawcy **nie jest wymagana kontrasygnata osoby odpowiedzialnej za prowadzenie księgowości Projektodawcy.**
- 3.2.10 W ramach oświadczenia Partnerów w części V wniosku ("Oświadczenie partnera/ów projektu") wymagana jest pieczęć instytucji, podpis i pieczęć osób/osoby podejmującej wiążące decyzje – na zasadach analogicznych do zasad podpisywania i opieczętowywania wniosku przez Projektodawcę (ramka w pkt. 3.2.6).
- 3.2.11 W przypadku Projektodawców spoza sektora finansów publicznych nazwa Projektodawcy wskazana w pkt. 2.1 wniosku musi być identyczna z nazwą wskazaną we wpisie do KRS/Ewidencji Działalności Gospodarczej.
- 3.2.12 W przypadku osób fizycznych prowadzących działalność gospodarczą wskazanych w pkt. 2.2 wniosku o dofinansowanie – nazwa Projektodawcy i jego pieczęć winna być zgodna z wymogami określonymi w art. 43 *Kodeksu Cywilnego* (*Dz. U. z 2008 r. Nr 116 poz. 731*) "Firmą osoby fizycznej jest jej **imię i nazwisko**. Nie wyklucza to włączenia do firmy pseudonimu lub określeń wskazujących na przedmiot działalności przedsiębiorcy, miejsce jej prowadzenia oraz innych określeń dowolnie obranych".
- 3.2.13 W przypadku projektu z komponentem ponadnarodowym załącznikiem potwierdzającym partnerstwo wymaganym na etapie składania wniosku o dofinansowanie projektu jest **list intencyjny od partnera zagranicznego**.

Ww. załącznik należy dostarczyć w **2 egzemplarzach papierowych** (oryginał oraz kserokopia albo 2 kserokopie).

Załącznik powinien być podpisany i opieczętowany na zasadach analogicznych do zasad podpisywania i opieczętowywania wniosku przez Projektodawcę.

Załącznik musi zostać trwale spięty z wnioskiem w dwa oddzielne dokumenty: oryginał wniosku wraz z załącznikiem oraz kopia wniosku wraz z załącznikiem, bądź dwa oryginały wniosku wraz z załącznikami.

- 3.2.14 Kompletność załączników podlega weryfikacji na etapie oceny formalnej.
- 3.2.15 Każdy dodatkowo złożony załącznik (niewymagany w dokumentacji konkursowej) nie będzie podlegał ocenie (w tym np. dokumenty określające sytuację finansową Projektodawcy).
- 3.2.16 Zasady potwierdzenia wniosku za zgodność z oryginałem:
- 1. Potwierdzenie za zgodność z oryginałem dokonywane jest przez osobę do tego upoważnioną w danej instytucji poprzez:
- opatrzenie klauzulą "*Potwierdzam za zgodność z oryginałem od strony … do strony …"* (o ile strony zostały ponumerowane)*,* wraz z datą, podpisem i pieczęcią imienną ze wskazaniem zajmowanej funkcji/stanowiska) osoby do tego upoważnionej. W przypadku braku imiennej pieczęci wymagany jest czytelny podpis osoby z imieniem i nazwiskiem wraz z wskazaniem funkcji danej osoby (np.: *dn. 12.08.2010, Jan Kowalski, Prezes Zarządu)*.
- W przypadku braku numeracji stron lub dokumentów jednostronicowych konieczne jest umieszczenie sformułowania "*potwierdzam za zgodność z oryginałem*" na każdej stronie dokumentu wraz z datą, podpisem i pieczęcią imienną (ze wskazaniem zajmowanej funkcji/stanowiska) osoby do tego upoważnionej. W przypadku braku imiennej pieczęci wymagany jest czytelny podpis osoby z imieniem i nazwiskiem wraz z wskazaniem funkcji/stanowiska danej osoby (np.: *dn.12.05.2010, Jan Kowalski, Prezes Zarządu)*.
- 2. Data wskazywana w potwierdzeniu "*za zgodność z oryginałem*" oznacza datę dokonania potwierdzenia dokumentu.

# <span id="page-26-0"></span>**3.3 Składanie wniosków przez jednostki organizacyjne JST nieposiadające osobowości prawnej**

3.3.1 W przypadku **jednostek organizacyjnych samorządu terytorialnego nieposiadających osobowości prawnej** (np. szkoła, przedszkole, powiatowy urząd pracy, ośrodek pomocy społecznej) w polu 2.1 wniosku o dofinansowanie należy wpisać zarówno nazwę właściwej jednostki samorządu terytorialnego posiadającej osobowość prawną (np. gminy), jak i nazwę jednostki organizacyjnej (np. szkoły) (w formacie "**nazwa JST/nazwa jednostki organizacyjnej**"). Natomiast w polu 2.2 należy wybrać z listy rozwijanej, a w polach 2.3, 2.4, 2.5 należy wpisać odpowiednie dane dotyczące jednostki organizacyjnej (np. szkoły), **jeżeli ta jednostka będzie stroną umowy o dofinansowanie na podstawie pełnomocnictwa, upoważnienia lub innego równoważnego dokumentu.** Ponadto dane adresowe jednostki organizacyjnej samorządu terytorialnego nieposiadającej osobowości prawnej należy podać również w polu 2.7 Adres. W szczególnych przypadkach w polu 2.7.4 do kontaktów roboczych może być podany inny adres.

Natomiast jeżeli stroną umowy o dofinansowanie będzie **jednostka samorządu terytorialnego posiadająca osobowość prawną** (np. gmina) w polu 2.1 wniosku o dofinansowanie (w polu 2.2 należy wybrać z listy rozwijanej) oraz w polach 2.3, 2.4, 2.5 należy wpisać dane dotyczące właściwej jednostki samorządu terytorialnego posiadającej osobowość prawną.

3.3.2 W momencie podpisywania umowy o dofinansowanie realizacji projektu wymagane będą dokumenty potwierdzające formę i charakter prowadzonej działalności wraz z danymi osób upoważnionych do podejmowania decyzji wiążących w imieniu Projektodawcy (np. uchwała właściwego organu jednostki samorządu terytorialnego). W przypadku składania wniosku przez **JST** lub **JST/jej jednostkę organizacyjną** wymóg ten zostanie spełniony przez przedstawienie uchwały powołującej starostę albo protokołu/zaświadczenia komisji wyborczej powołującej wójta, burmistrza lub

prezydenta oraz (w razie przekazania tego typu upoważnienia) dodatkowych dokumentów upoważniających kierownika jednostki podległej (np. dyrektora szkoły) lub inną osobę (np. kierownika projektu) do podejmowania czynności związanych ze złożeniem wniosku o dofinansowanie projektu oraz jego realizacją. Dokumenty te to:

- W momencie składania wniosku wystarczające jest **pełnomocnictwo/upoważnienie** Wójta albo Burmistrza lub też Zarządu Powiatu do złożenia wniosku.

#### **Pełnomocnictwo/upoważnienie powinno wskazywać na:**

- Oznaczenie organu wydającego upoważnienie,
- Datę sporządzenia upoważnienia,
- Okres obowiązywania upoważnienia.

#### **Pełnomocnictwo/upoważnienie winno zawierać oświadczenie, iż pełnomocnik upoważniony jest do:**

- Złożenia wniosku o dofinansowanie Projektu (*podać tytuł projektu, nr*   $\bullet$ *konkursu, nazwę i nr Działania/Poddziałania*),
- $\bullet$ Zawarcia z Wojewódzkim Urzędem Pracy w Rzeszowie umowy o dofinansowanie projektu (*podać tytuł projektu, nr konkursu, nazwę i nr Działania/ Poddziałania*) w imieniu …. (*należy wpisać np.* Gmina X- *należy określić nazwę gminy*/Szkoła Podstawowa nr …, w …),
- Składania ( o ile dotyczy) w poszczególnych latach obowiązywania tej umowy wniosków o dofinansowanie realizacji projektu (*podać tytuł projektu, nr konkursu, nazwę i nr Działania/ Poddziałania*),
- $\bullet$ Składania wniosków o płatność,
- Dokonywania w formie pisemnych aneksów na ustalonych przez siebie  $\bullet$ warunkach zmian umowy o dofinansowanie projektu (*podać tytuł projektu, nr konkursu, nazwę i nr Działania/ Poddziałania*),
- Potwierdzenia kopii dokumentów związanych z realizacją projektu za  $\bullet$ zgodność z oryginałem,
- Składania wszelkich oświadczeń woli związanych z wykonywaniem umowy o dofinansowanie projektu i dokonywania innych czynności koniecznych do realizacji projektu.

Pełnomocnictwo/upoważnienie powinno zostać sporządzone przed złożeniem wniosku (należy zwrócić uwagę na datę jego sporządzenia tj. przed datą złożenia wniosku o dofinansowanie). **Pełnomocnictwo/upoważnienie nie jest składane wraz z wnioskiem, natomiast wymagane jest jego przedłożenie w momencie podpisywania umowy o dofinansowanie realizacji projektu.**

- W momencie podpisywania umowy konieczne jest także posiadanie **uchwały** Rady Gminy, Rady Powiatu lub Sejmiku Województwa zatwierdzającej realizację projektu.

**Aby uchwała była prawidłowa winna zawierać co najmniej następujące elementy:**

- Nr uchwały,  $\bullet$
- Oznaczenie organu wydającego,  $\bullet$
- Datę jej wydania,
- Przytoczenie podstawy prawnej,
- Wskazanie, w jakiej sprawie została podjęta ww. uchwała,
- $\bullet$ Rozstrzygnięcie – zwięzłe stanowisko, wraz z przyjęciem zobowiązania do pokrycia wkładu własnego (w formie pieniężnej, niepieniężnej lub poprzez wykazanie wynagrodzeń wypłacanych uczestnikom projektu), jeżeli został przewidziany we wniosku aplikacyjnym,
- Zgodę na przystąpienie do realizacji projektu pod nazwą… (*należy wpisać tytuł projektu*) w ramach konkursu nr …(*należy wpisać nr konkursu*) w ramach Działania/Poddziałania (*należy wpisać nr Działania/Poddziałania*),
- Określenie komu powierza się wykonanie uchwały,  $\bullet$
- Określenie terminu wejścia w życie.  $\bullet$

Na podstawie tej uchwały Wójt/Burmistrz, Zarząd Powiatu lub Zarząd Województwa udziela kierownikowi jednostki organizacyjnej pełnomocnictwa/upoważnienia do podpisania w imieniu **JST/jednostki organizacyjnej** umowy o dofinansowanie projektu oraz podejmowania innych czynności w ramach realizacji projektu.

Uchwała powinna posiadać datę wcześniejszą niż data podpisania umowy (wcześniejsze podjęcie uchwały jest warunkiem jej zawarcia).

Możliwe jest podjęcie uchwały zatwierdzającej projekt przez Radę Gminy, Radę Powiatu lub Sejmik Województwa już na etapie składania wniosku.

3.3.3 W przypadku Partnerów, w części V wniosku "Oświadczenie" niezależnie od statusu prawnego Partnera **nie jest wymagana kontrasygnata osoby odpowiedzialnej za prowadzenie księgowości Partnera.**

# <span id="page-29-0"></span>**4 Procedura dokonywania wyboru projektów oraz podpisywania umowy o dofinansowanie projektu**

# <span id="page-29-1"></span>**4.1 Ocena formalna**

- 4.1.1 Konkurs ma charakter **zamknięty.**
- 4.1.2 Procedura oceny formalnej wniosku o dofinansowanie dokonywana jest zgodnie z *Zasadami dokonywania wyboru projektów w ramach PO KL* z dnia 1 stycznia 2012 r. rozdział 6 Wybór projektów (procedura konkursowa). Plik jest do pobrania na stronie www.pokl.wup-rzeszow.pl, w zakładce *Dokumenty do pobrania.*
- 4.1.3 **Ocenie formalnej** podlega każdy złożony w trakcie prowadzonego naboru wniosek o dofinansowanie (o ile został złożony w terminie określonym przez Wojewódzki Urząd Pracy w Rzeszowie i nie został wycofany przez Projektodawcę).
- 4.1.4 **Instytucja Organizująca Konkurs** dokona oceny formalnej wniosku **w terminie do 14 dni roboczych od daty złożenia wniosku (w przypadku konkursu otwartego) lub 14 dni roboczych od końcowego terminu przyjmowania wniosków**. W uzasadnionych przypadkach termin ten może zostać przedłużony do **21 dni roboczych**, o czym Projektodawcy zostaną poinformowani na stronie internetowej www.pokl.wup-rzeszow.pl.
- 4.1.5 Procedura oceny formalnej wniosku:

**Ocena formalna** wniosku składa się z dwóch etapów, podczas których następuje sprawdzenie, czy wniosek spełnia:

- A. **ogólne kryteria formalne** oraz
- B. **szczegółowe kryteria dostępu.**
- A. Ocena wniosków złożonych w ramach konkursu prowadzona będzie w oparciu o następujące **ogólne kryteria formalne:**
	- a. wniosek złożono w terminie wskazanym przez instytucję prowadzącą nabór projektów,
	- b. wniosek został złożony we właściwej instytucji,
	- c. wniosek został wypełniony w języku polskim,
	- d. wniosek jest kompletny i został sporządzony i złożony zgodnie z obowiązującą instrukcją wypełniania wniosku o dofinansowanie i właściwą dokumentacją konkursową,
	- e. wraz wnioskiem złożono list intencyjny (dotyczy tylko projektów współpracy ponadnarodowej),
	- f. roczny obrót<sup>2</sup> Projektodawcy i partnerów (o ile budżet projektu uwzględnia wydatki Partnera) jest równy lub wyższy od rocznych wydatków w projekcie<sup>3</sup> (zgodnie z zapisami pkt. 3.6 wniosku oraz z budżetem projektu),

 $\overline{a}$ 

 $^2$  W przypadku podmiotów niebędących jednostkami sektora finansów publicznych, jako obroty należy rozumieć wartość przychodów (w tym przychodów osiągniętych z tytułu otrzymanego dofinansowania na realizację projektów), a w przypadku jednostek sektora finansów publicznych – wartość wydatków poniesionych w poprzednim roku prze danego Projektodawcę/Partnera.

<sup>3</sup> W przypadku, gdy projekt trwa dłużej niż rok kalendarzowy należy wartość obrotów odnieść do roku realizacji projektu, w którym wartość planowanych wydatków jest najwyższa.

- g. wydatki przewidziane w projekcie nie są współfinansowane z innych wspólnotowych instrumentów finansowych,
- h. wniosek stanowi odpowiedź na konkurs (wpłynął w odpowiedzi na ogłoszenie o konkursie),
- i. okres realizacji projektu jest zgodny z Systemem Realizacji PO KL.
- B. Podczas oceny formalnej brane pod uwagę będą również **następujące szczegółowe kryteria dostępu**:
	- **a. Projekt jest skierowany do grup docelowych z obszaru województwa podkarpackiego (w przypadku osób fizycznych uczą się, pracują lub zamieszkują one na obszarze województwa podkarpackiego w rozumieniu przepisów Kodeksu Cywilnego, w przypadku innych podmiotów posiadają one jednostkę organizacyjną na obszarze województwa podkarpackiego).**

Kryterium weryfikowane na etapie oceny formalnej.

*Wypełnienie kryterium weryfikowane na podstawie punktu 1.9 wniosku (należy zwrócić uwagę, aby nie wskazać jako obszar realizacji "cała Polska"). Podczas oceny merytorycznej spełnienie ww. kryterium weryfikowane w oparciu o pozostałe zapisy wniosku (powinny one potwierdzić założenie zawarte w punkcie 1.9).*

**b. Planowany termin zakończenia realizacji projektu nie wykracza poza 30 czerwca 2015 r.**

Kryterium weryfikowane na etapie oceny formalnej.

*Wypełnienie kryterium weryfikowane jest na podstawie punktu 1.8 wniosku.*

**c. Projektodawca w okresie realizacji projektu prowadzi biuro projektu (lub posiada siedzibę, filię, delegaturę czy inną prawnie dozwoloną formę organizacyjną działalności podmiotu) na terenie województwa podkarpackiego z możliwością udostępnienia pełnej dokumentacji wdrażanego projektu oraz zapewniające uczestnikom projektu możliwość osobistego kontaktu z kadrą projektu.**

Kryterium weryfikowane na etapie oceny formalnej.

*Wypełnienie kryterium weryfikowane na podstawie zapisów w punkcie 3.7 wniosku. Każdy Projektodawca zarówno posiadający siedzibę na terenie woj. podkarpackiego, jak i spoza województwa jest zobowiązany do potwierdzenia we wniosku o dofinansowanie faktu utworzenia/posiadania na terenie województwa podkarpackiego biura projektu, z dostępną pełną dokumentacją wdrażanego projektu (dotyczącą dokumentów merytorycznych i finansowych związanych z realizowanym wsparciem) oraz z kluczowym personelem realizującym projekt – personel zarządzający projektem wskazany we wniosku).* 

**d. W ramach projektu wymagany jest wkład własny w wysokości od 12% do 15% wartości projektu, pochodzący z budżetu organu prowadzącego szkoły/placówki, której program rozwojowy realizowany jest w ramach projektu (kryterium dotyczy wszystkich szkół/placówek otrzymujących wsparcie w ramach projektu), wniesiony bezpośrednio przez Wnioskodawcę, jeżeli jest nim organ prowadzący lub – w przypadku, gdy Wnioskodawcą nie jest organ prowadzący – wkład wnoszony jest przez partnera, którym musi być organ prowadzący.**

Kryterium weryfikowane na etapie oceny formalnej.

*Wypełnianie kryterium weryfikowane jest na podstawie punktów 2.1, 2.8 i 4.2. Należy zaznaczyć, że punkt 4.2.2 wniosku nie powinien być wypełniany (kategoria ta dotyczy wyłącznie projektów przewidujących udzielenie pomocy publicznej).* 

*W przypadku gdy Wnioskodawcą jest organ prowadzący szkoły/placówki otrzymujące wsparcie w ramach projektu – kryterium weryfikowane jest na podstawie punktów 2.1 i 4.2.*

*W przypadku gdy Wnioskodawcą nie jest organ prowadzący szkoły/placówki otrzymujące wsparcie w ramach projektu – kryterium weryfikowane jest na podstawie punktów 2.1, 2.8 i 4.2.* 

**Szczegółowe kryteria dostępu** są obowiązkowe dla wszystkich Projektodawców. Ocena wniosku na podstawie szczegółowych kryteriów dostępu ma postać "0-1" tzn. "spełnia nie spełnia". **Projekty, które nie spełniają kryteriów dostępu są odrzucane.**

**Z treści zapisów wniosku o dofinansowanie musi jednoznaczne wynikać, iż dane kryterium dostępu weryfikowane na etapie oceny formalnej jest spełnione!**

Zgodnie z zastosowaniem **reguły proporcjonalności** wskazanej w *Wytycznych w zakresie kwalifikowania wydatków w ramach PO KL* w przypadku niespełniania w trakcie realizacji projektu założonego kryterium dostępu – Wojewódzki Urząd Pracy w Rzeszowie będący stroną umowy o dofinansowanie może uznać wszystkie wydatki dotychczas rozliczone w ramach projektu za niekwalifikowane.

- 4.1.6 **Możliwość uzupełniania wniosku** przez Projektodawcę istnieje jedynie w zakresie nie spełnienia ogólnych wymogów formalnych wskazanych do uzupełnienia w *Liście ogólnych kryteriów formalnych* stanowiącej załącznik nr 8.3 do niniejszej dokumentacji.
	- 1. Jeżeli wniosek i/lub złożony wraz z nim list intencyjny (jeżeli dotyczy) nie spełnia/ją ogólnych kryteriów formalnych, które mogą zostać skorygowane lub uzupełnione (zgodnie z *Listą ogólnych kryteriów formalnych* wskazaną w załączniku nr 8.3 do niniejszej dokumentacji) Wojewódzki Urząd Pracy w Rzeszowie w terminie 5 dni od przeprowadzenia oceny formalnej wniosku<sup>4</sup>, wysyła do Projektodawcy pismo informujące go o możliwości uzupełnienia i/lub skorygowania wniosku i/lub listu intencyjnego i zakresie wymaganych zmian.

**UWAGA!** Uchybienie polegające na złożeniu przez Projektodawcę niewalidowanego wniosku wypełnionego w Generatorze Wniosków Aplikacyjnych w wersji Edytor (GWA-E) **podlega korekcie, pod warunkiem, że wczytanie wniosku do GWA on-line nie powoduje zmiany sumy kontrolnej wniosku.**

4.1.7 Wniosek i/lub złożony wraz z nim list intencyjny może być uzupełniony i/lub skorygowany przez Projektodawcę **jednokrotnie** w zakresie wskazanym przez Wojewódzki Urząd Pracy w Rzeszowie.

 $\overline{a}$ <sup>4</sup> W trakcie której stwierdzono, że wniosek i/lub złożony wraz z nim list intencyjny, pomimo niespełnienia ogólnych kryteriów formalnych może zostać uzupełniony i/lub skorygowany.

- 4.1.8 Projektodawca dokonuje uzupełnienia i/lub skorygowania wniosku i/lub złożonego wraz z nim listu intencyjnego w terminie **5 dni** od dnia otrzymania pisma informującego go o takiej możliwości. W przypadku projektów przewidzianych do realizacji w partnerstwie Projektodawca może dokonać uzupełnienia i/lub skorygowania wniosku w terminie **10 dni** od dnia otrzymania pisma informującego go o takiej możliwości. Otrzymanie w/w pism potwierdzane jest zwrotnym potwierdzeniem odbioru<sup>5</sup>.
- 4.1.9 Wraz z uzupełnionym i/lub skorygowanym wnioskiem i/lub złożonym wraz z nim listem intencyjnym Projektodawca **zobowiązany jest do przedłożenia oświadczenia**  (załącznik nr 8.5 do dokumentacji), **iż nie dokonał żadnych dodatkowych zmian we wniosku i/lub liście intencyjnym za wyjątkiem wskazanych pismem przez Wojewódzki Urząd Pracy w Rzeszowie.**
- 4.1.10 Uzupełnienie i/lub skorygowanie wniosku i/lub złożonego wraz z nim listu intencyjnego może zostać dokonane przez Projektodawcę **w siedzibie Wojewódzkiego Urzędu Pracy w Rzeszowie** bądź w **Oddziałach Zamiejscowych WUP** (tzn. w miejscu złożenia wniosku o dofinansowanie, który podlega uzupełnieniu) lub też poprzez **przesłanie przez Projektodawcę uzupełnionego i/lub skorygowanego wniosku i/lub złożonego wraz z nim listu intencyjnego do siedziby Wojewódzkiego Urzędu Pracy w Rzeszowie** lub **Oddziałów Zamiejscowych WUP** (w zależności od miejsca złożenia wniosku o dofinansowanie podlegającego uzupełnieniu)<sup>6</sup>.
- 4.1.11 Weryfikacja przez Wojewódzki Urząd Pracy w Rzeszowie uzupełnionego i/lub skorygowanego wniosku i/lub złożonego wraz z nim listu intencyjnego odbywa się w terminie **5 dni** od daty otrzymania przez WUP w Rzeszowie uzupełnionego i/lub skorygowanego wniosku i/lub złożonych wraz z nim załączników.
- 4.1.12 Wniosek i/lub złożony wraz z nim list intencyjny zostanie **odrzucony** przez Wojewódzki Urząd Pracy w Rzeszowie, **bez możliwości jego uzupełnienia** w sytuacji, gdy:
	- 1. wniosek i/lub złożony wraz z nim list intencyjny, które podlegały uzupełnieniu/korekcie przez Projektodawcę w zakresie określonym przez Wojewódzki Urząd Pracy w Rzeszowie, nadal nie spełnia któregokolwiek z ogólnych kryteriów formalnych i/lub kryteriów dostępu weryfikowanych na etapie oceny formalnej,
	- 2. Projektodawca nie dokona uzupełnienia i/lub skorygowania wniosku lub złożonego wraz z nim listu intencyjnego w terminie 5 dni/10 dni (w przypadku projektów przewidzianych do realizacji w partnerstwie) od dnia otrzymania pisma informującego go o takiej możliwości,
	- 3. Projektodawca dokona uzupełnienia i/lub skorygowania wniosku lub złożonego wraz z nim listu intencyjnego w zakresie innym, niż wskazany przez Wojewódzki Urząd Pracy w Rzeszowie.
- 4.1.13 W terminie **5 dni** od rozpatrzenia wniosku Wojewódzki Urząd Pracy w Rzeszowie wysyła do Projektodawcy pismo informujące go o odrzuceniu wniosku na etapie oceny

 $\overline{a}$ 

<sup>5</sup> Za doręczenie należy uznać pismo, jeśli wysłano je na adres wskazany w pkt. 2.5 wniosku o dofinansowanie projektu i otrzymano zwrotne potwierdzenie odbioru lub odmowę odbioru albo dwukrotnie otrzymano zwrotne potwierdzenie odbioru z informacją o nieodebraniu przesyłki. <sup>6</sup> O zachowaniu przez Projektodawcę terminów na dokonanie uzupełnienia i/lub skorygowania wniosku i/lub złożonego wraz z nim listu intencyjnego decyduje data nadania przez Projektodawcę uzupełnionego i/lub skorygowanego wniosku i/lub złożonego wraz z nim listu intencyjnego lub data uzupełnienia i/lub skorygowania przez Projektodawcę wniosku i/lub złożonego wraz z nim listu intencyjnego w siedzibie WUP.

formalnej, wraz z podaniem przyczyn odrzucenia, a także o możliwości złożenia protestu.

4.1.14 Uzupełnianie i/lub skorygowanie wniosku nie ma wpływu na bieg terminu oceny formalnej (nie powoduje jej wydłużenia) przez Wojewódzki Urząd Pracy w Rzeszowie.

#### 4.1.15 W terminie **5 dni od dokonania oceny formalnej wniosku**:

- wniosek spełniający wszystkie ogólne kryteria formalne oraz kryteria dostępu jest rejestrowany w Krajowym Systemie Informatycznym, nadawany jest mu niepowtarzalny numer identyfikacyjny i jest przekazywany do oceny merytorycznej,
- Wojewódzki Urząd Pracy w Rzeszowie wysyła do Projektodawcy pismo informujące go o pozytywnym wyniku oceny formalnej i przekazaniu do oceny merytorycznej złożonego przez niego wniosku oraz zarejestrowaniu wniosku w Krajowym Systemie Informatycznym.

## <span id="page-33-0"></span>**4.2 Ocena merytoryczna**

- 4.2.1 Wniosek poprawny pod względem formalnym przekazywany jest do **Komisji Oceny Projektów** powołanej przez Wojewódzki Urząd Pracy w Rzeszowie, która dokonuje jego oceny merytorycznej.
- 4.2.2 Procedura oceny merytorycznej wniosku o dofinansowanie dokonywana jest zgodnie z *Zasadami dokonywania wyboru projektów PO KL* z dnia 1 stycznia 2012 r. Rozdział 6 Wybór projektów (procedura konkursowa). Plik jest do pobrania na stronie www.pokl.wup-rzeszow.pl, w zakładce *Dokumenty do pobrania.*

Ocena merytoryczna wniosku o dofinansowanie realizacji projektu konkursowego dokonywana jest w oparciu o *Kartę oceny merytorycznej* z systemem wagowym oceny zawartym w załączniku nr 8.4 do niniejszej dokumentacji.

- 4.2.3 Ocena merytoryczna prowadzona będzie w oparciu o:
	- **A. kryteria horyzontalne**

- **B. ogólne kryteria merytoryczne** oraz
- **C. szczegółowe kryteria strategiczne**
- A. Ocena wniosków złożonych w ramach konkursu prowadzona będzie w oparciu o następujące **ogólne kryteria horyzontalne**:
	- zgodność z właściwymi politykami i zasadami wspólnotowymi (w tym: **polityką równych szans<sup>7</sup>** i koncepcją zrównoważonego rozwoju) oraz prawodawstwem wspólnotowym,
	- zgodność z prawodawstwem krajowym,
	- zgodność ze *Szczegółowym Opisem Priorytetów PO KL*
	- $\bullet$ w przypadku, gdy w ramach Programu Operacyjnego Kapitał Ludzki (PO KL):

<sup>7</sup> Projekt jest zgodny z zasadą równości szans kobiet i mężczyzn w przypadku spełnienia **standardu minimum,** wskazanego w *Karcie oceny merytorycznej*, stanowiącej załącznik nr 8.4 do niniejszej dokumentacji

- **całkowita wartość projektu nie przekracza 100 tys. zł**, a w przypadku projektów systemowych w ramach Poddziałania 7.1.1 i 7.1.2 wartość ta dotyczy jednego roku realizacji projektu, **rozliczenie kosztów projektu następuje w oparciu o kwoty ryczałtowe** w rozumieniu art. 11 ust. 3 lit. b pkt. iii) rozporządzenia (WE) nr 1081/2006 Parlamentu Europejskiego i Rady z dnia 3 lipca 2006 r. w sprawie Europejskiego Funduszu Społecznego i uchylającego rozporządzenie (WE) nr 1784/1999 oraz *Wytycznych w zakresie kwalifikowania wydatków w ramach PO KL*
- -**projekt obejmuje usługi szkoleń językowych i/lub szkoleń komputerowych w zakresie wskazanym odpowiednio w załączniku nr 2 i/lub w załączniku nr 3 do** *Wytycznych w zakresie kwalifikowania wydatków w ramach PO KL***, rozliczenie kosztów usługi szkoleń językowych i/lub szkoleń komputerowych następuje w oparciu o stawki jednostkowe** w rozumieniu art. 11 ust. 3 lit. b pkt. ii) rozporządzenia (WE) nr 1081/2006 Parlamentu Europejskiego i Rady z dnia lipca 2006 r. w sprawie Europejskiego Funduszu Społecznego i uchylającego rozporządzenie (WE) nr 1784/1999 oraz *Wytycznych w zakresie kwalifikowania wydatków w ramach PO KL* (kryterium nie ma zastosowania w przypadku projektów realizowanych przez Beneficjentów będących jednostkami sektora finansów publicznych)<sup>8</sup>.

Zgodnie z zastosowaniem **reguły proporcjonalności** wskazanej w *Wytycznych w zakresie kwalifikowania wydatków w ramach PO KL* w przypadku niespełniania w trakcie realizacji projektu założonego kryterium dostępu – Wojewódzki Urząd Pracy w Rzeszowie będący stroną umowy o dofinansowanie uznaje wszystkie wydatki dotychczas rozliczone w ramach projektu za niekwalifikowane!

B. Ogólne kryteria merytoryczne dotyczą ogólnych zasad odnoszących się do treści wniosku, wiarygodności i zdolności Projektodawcy do podjęcia realizacji projektu oraz *Zasad finansowania projektów w ramach PO KL*. Ogólne kryteria merytoryczne odnoszą się do wszystkich projektów realizowanych w ramach PO KL z wyjątkiem projektów innowacyjnych.

Wymagane w trakcie oceny wniosku ogólne kryteria merytoryczne zawarte są w Załączniku nr 8 *Kryteria wyboru projektów* do *Zasad dokonywania wyboru projektów z dnia 1 stycznia 2012 r*. , (plik jest do pobrania na stronie www.pokl.wup-rzeszow.pl, w zakładce *Dokumenty do pobrania).*

**Maksymalna liczba punktów możliwych do uzyskania za spełnienie ogólnych kryteriów merytorycznych wynosi 100.**

C. **Szczegółowe kryteria strategiczne** dotyczą preferowania pewnych typów projektów, co w praktyce oznacza przyznanie spełniającym je wnioskom premii punktowej w trakcie oceny merytorycznej (premia przyznawana będzie wyłącznie tym wnioskom, które otrzymają wymagane minimum punktowe za spełnianie ogólnych kryteriów merytorycznych). Spełnianie kryteriów strategicznych nie jest obowiązkowe, aby wniosek mógł zostać pozytywnie oceniony pod względem merytorycznym.

W przypadku niniejszego konkursu stosowane będą następujące kryteria strategiczne:

 $\overline{a}$ 

**Dokumentacja konkursowa dla konkursu nr 33/POKL/9.1.2/2012** Strona 35 <sup>8</sup> Kryterium zatwierdzone zostało uchwałą nr 88 Komitetu Monitorującego PO KL z dnia 6 grudnia 2011r.

**a. Projekt kierowany do szkół i placówek, które do momentu złożenia wniosku w ramach POKL otrzymały wsparcie z funduszy wspólnotowych (w tym poprzez wykorzystanie zakupionego w ramach innych projektów sprzętu technodydaktycznego oraz ICT). Dotyczy to rozpoczęcia realizacji wsparcia lub zaplanowania projektu do realizacji w ramach innych programów operacyjnych w regionie przez umieszczenie na liście projektów indywidualnych lub przyjętych do dofinansowania w ramach procedury konkursowej.**

Waga punktowa: 10

**b. Projekt obejmujący wsparciem szkoły specjalne, prowadzące kształcenia ogólne.**

Waga punktowa: 20

**c. Projekt kierowany wyłącznie do uczniów niepełnosprawnych lub do szkoły/placówki oświatowej prowadzącej kształcenie ogóle w związku z rozwiązywaniem problemów uczniów niepełnosprawnych. Kryterium nie dotyczy szkół specjalnych.**

Waga punktowa: 10

Ocena merytoryczna wniosku na podstawie kryteriów strategicznych będzie dokonywana w formie "0-1" tzn. "spełnia – nie spełnia".

Wnioski, które spełnią kryterium strategiczne, **otrzymają premię punktową w maksymalnej wysokości 30 punktów** – kryteria b) i c) nawzajem się wykluczają.

Zgodnie z zastosowaniem **reguły proporcjonalności** wskazanej w *Wytycznych w zakresie kwalifikowania wydatków w ramach PO KL* w przypadku niespełniania kryterium strategicznego w ramach projektu lub nieosiągnięcia celu projektu – wysokość wydatków w zatwierdzonych wnioskach o płatność może zostać proporcjonalnie zmniejszona, co jednocześnie oznacza odpowiednie obniżenie kwoty dofinansowania określonej w umowie o dofinansowanie projektu. Wysokość zmniejszenia dofinansowania odpowiada %, w jakim dane kryterium dotyczy wydatków związanych z tym zadaniem merytorycznym, którego założenia nie zostały osiągnięte oraz kosztów zarządzania projektem i kosztów pośrednich, Procent nieosiągnięcia założeń projektu określany jest przez podmiot będący stroną umowy.

- 4.2.4 Ocena merytoryczna każdego z projektów dokonywana jest przez dwóch członków Komisji Oceny Projektów.
- 4.2.5 Wynikiem prac Komisji Oceny Projektów jest sporządzenie **listy rankingowej**  wszystkich wniosków przekazanych do oceny merytorycznej (tj. listy wniosków, które podlegały ocenie merytorycznej, uszeregowanych w kolejności malejącej liczby uzyskanych punktów).
	- 1. **Projekt umieszczony na liście rankingowej może zostać przyjęty do dofinansowania, jeśli jego wartość nie przekracza 125% kwoty dostępnej jeszcze do zakontraktowania w ramach konkursu oraz średnia arytmetyczna dokonanych ocen wynosi:** 
		- **minimum 60 punktów ogółem za spełnianie ogólnych kryteriów merytorycznych oraz**

### **co najmniej 60% punktów w poszczególnych punktach oceny merytorycznej**

- 2. **Nie jest możliwa zmiana kolejności wniosków na liście**. Zatwierdzona lista podlega niezwłocznemu ogłoszeniu na stronie internetowej oraz w siedzibie Wojewódzkiego Urzędu Pracy w Rzeszowie w publicznie dostępnym miejscu.
- 3. **Projekty niespełniające co najmniej jednego z kryteriów dostępu weryfikowanych na etapie oceny merytorycznej i/lub co najmniej jednego z kryteriów horyzontalnych umieszczane są na liście rankingowej z liczbą punktów wynoszącą 0 jako projekty niespełniające wymagań minimalnych, aby uzyskać dofinansowanie.**
- 4. **Po zatwierdzeniu listy rankingowej wniosków Projektodawca otrzyma (wysłane za potwierdzeniem odbioru) pismo informujące o:**
	- **możliwości przyjęcia wniosku do realizacji** pismo informuje Projektodawcę o pozytywnym rozpatrzeniu wniosku (wraz z podaniem szczegółowej punktacji) i możliwości przyjęcia wniosku do realizacji wraz z proponowaną kwotą dofinansowania, pod warunkiem dostarczenia w podanym terminie (nie krótszym niż 5 dni od daty otrzymania pisma) wymaganych dokumentów (załączników),
	- **możliwości podjęcia negocjacji** pismo informuje o wyniku oceny merytorycznej (wraz z podaniem szczegółowej punktacji), a także propozycji dokonania zmian merytorycznych w treści wniosku i/lub zmian w budżecie projektu wraz z uzasadnieniem (patrz rozdział 4.4 **Negocjacje**),
	- **pozytywnym rozpatrzeniu wniosku**, ale nieprzyjęciu go do dofinansowania z powodu braku środków finansowych (wraz z podaniem szczegółowej punktacji),
	- **odrzuceniu wniosku** pismo informujące Projektodawcę o negatywnym rozpatrzeniu wniosku wraz z podaniem przyczyny (w tym szczegółowej punktacji).

Pisma zawierają treść *Karty oceny merytorycznej* lub załącznik w postaci *Karty oceny merytorycznej* (bez danych pozwalających na identyfikację osób oceniających wniosek). W przypadku, gdy pismo zawiera treść *Karty oceny merytorycznej* na pisemne wystąpienie Projektodawcy Wojewódzki Urząd Pracy w Rzeszowie w terminie 3 dni roboczych od daty otrzymania ww. pisma wysyła kopię *Karty oceny merytorycznej* (bez danych pozwalających na identyfikację osób oceniających wniosek).

W przypadku, gdy Projektodawcy wysyłane jest pismo o możliwości przyjęcia wniosku do realizacji, IOK zwraca się w tym samym terminie również do Ministerstwa Finansów z pisemnym wnioskiem o przekazanie informacji, czy dany Projektodawca – zgodnie z oświadczeniem złożonym w pkt. V wniosku o dofinansowanie - nie podlega wykluczeniu, o którym mowa w art. 207 ustawy z dnia 27 sierpnia 2009 r. *o finansach publicznych* (Dz. U. Nr 157, poz. 1240, z późn. zm.). Weryfikacja dokonywana jest przez Ministra Finansów na podstawie rejestru podmiotów wykluczonych, o których mowa w art. 210 *ustawy o finansach publicznych* oraz rozporządzeniu Ministra Finansów z dnia 23 czerwca 2010 r. *w sprawie rejestru podmiotów wykluczonych z możliwości otrzymania środków przeznaczonych na realizacje programów finansowanych z udziałem środków europejskich* (Dz. U. Nr 125, poz. 846). Z tym zapytaniem IOK może zwrócić się również w przypadku gdy do Projektodawcy wysyłane jest pismo o możliwości podjęcia negocjacji.

Warunkiem podpisania umowy o dofinansowanie projektu jest potwierdzenie ze strony Ministra Finansów o niefigurowaniu danego Beneficjenta w rejestrze podmiotów wykluczonych.

#### 4.2.6 **Termin oceny merytorycznej**

Komisja Oceny Projektów obraduje w ramach jednego posiedzenia, które rozpocznie się w dniu 10 lipca 2012 r. $\degree$ .

Projektodawcy zostaną powiadomieni o możliwości przyjęcia wniosku do realizacji (ewentualnie o możliwości podjęcia negocjacji, pozytywnym rozpatrzeniu wniosku, ale nieprzyjęciu go do dofinansowania z powodu braku środków finansowych lub o odrzuceniu wniosku) w ciągu **40 dni roboczych**<sup>10</sup> od daty zarejestrowania wniosku w Krajowym Systemie Informatycznym (rejestracja ma miejsce w terminie maksymalnie 5 dni roboczych od dnia dokonania oceny formalnej wniosku) lub w terminie **10 dni roboczych**<sup>11</sup> od daty zakończenia posiedzenia KOP, podczas, którego dany wniosek był oceniany (w przypadku konkursu otwartego).

Aby informacje dotyczące wyników oceny merytorycznej mogły dotrzeć do Projektodawców w ww. terminie (data wysłania pisma), Wojewódzki Urząd Pracy może przekazać pisma również drogą faksową lub pocztą elektroniczną na numery faksów lub adresy poczty elektronicznej podawane we wniosku $^{12}$ .

# <span id="page-37-0"></span>**4.3 Udostępnianie Projektodawcom dokumentów związanych z oceną wniosku. Procedura wycofania wniosków**

- 4.3.1 Każdemu Projektodawcy przysługuje prawo pisemnego wystąpienia do Instytucji Organizującej Konkurs tj. Wojewódzkiego Urzędu Pracy w Rzeszowie o **udostępnienie dokumentów związanych z oceną złożonego przez niego wniosku o dofinansowanie projektu**, w tym kart oceny (formalnej i/lub merytorycznej) po zakończeniu danego etapu oceny wniosku, bez danych pozwalających na identyfikację osób oceniających wniosek.
- 4.3.2 Projektodawcy przysługuje prawo **pisemnego** wystąpienia do IOK **o wycofanie** złożonego przez siebie wniosku o dofinansowanie projektu w ramach PO KL z dalszych etapów procedury udzielania dofinansowania. Powyższe wystąpienie Projektodawcy należy uznać za skuteczne na każdym etapie oceny: formalnej jak i merytorycznej, zarówno w ramach konkursu otwartego jak i zamkniętego.

# <span id="page-37-1"></span>**4.4 Negocjacje**

 $\overline{a}$ 

<sup>9</sup> W przypadku przedłużenia się oceny formalnej posiedzenie Komisji Oceny Projektów rozpocznie się w dniu 17 lipca 2012 r.

<sup>&</sup>lt;sup>10</sup> W przypadku, gdy w ramach konkursu zamkniętego do oceny merytorycznej przekazano więcej niż 200 wniosków termin ten może zostać odpowiednio wydłużony. Ewentualna zmiana terminu zostanie podana do wiadomości wraz z harmonogram przeprowadzania kolejnych etapów oceny i wyboru wniosków, opublikowanym dla niniejszego konkursu na stronie internetowej WUP (zgodnie z zapisami punktu 1.9 niniejszej dokumentacii.

<sup>&</sup>lt;sup>11</sup> W uzasadnionych przypadkach termin ten może zostać wydłużony do 15 dni. Ewentualna zmiana terminu wraz z uzasadnieniem zostanie podana do wiadomości na stronie internetowej WUP.

<sup>12</sup> Datą otrzymania przez Projektodawcę informacji, w sprawie wyników oceny merytorycznej - wiążącą w przypadku podjęcia negocjacji lub złożenia protestu itp. jest data doręczenia wskazanego pisma **pocztą**. Za doręczenie należy uznać pismo jeżeli wysłano je na wskazany w pkt. 2.5 wniosku o dofinansowanie i otrzymano zwrotne potwierdzenie odbioru lub odmowę odbioru albo dwukrotnie otrzymano zwrotne potwierdzenie odbioru z informacją o nieodebraniu przesyłki.

- 4.4.1 Przed zawarciem umowy o dofinansowanie projektu Wojewódzki Urząd Pracy w Rzeszowie zastrzega sobie możliwość podjęcia **negocjacji** z wybranymi podmiotami ubiegającymi się o dofinansowanie realizacji projektu w celu wprowadzenia niezbędnych zmian do projektu. Informację w tej sprawie Projektodawca otrzymuje w terminie **40 dni roboczych<sup>13</sup> od dnia zarejestrowania wniosku w Krajowym Systemie Informatycznym PO KL** (w przypadku konkursu zamkniętego) lub w terminie **10 dni roboczych<sup>14</sup> od daty zakończenia posiedzenia KOP**, podczas, którego dany wniosek był oceniany (w przypadku konkursu otwartego).
- 4.4.2 Wniosek może zostać skierowany do negocjacji na etapie oceny merytorycznej. Negocjacje mogą dotyczyć zarówno **zakresu merytorycznego**, jak i **budżetu projektu**, w tym wysokości kwoty dofinansowania. Negocjacje budżetu powinny prowadzić do ustalenia wydatków na poziomie racjonalnym i efektywnym, w szczególności do zapewnienia zgodności ze stawkami rynkowymi nie tylko pojedynczych wydatków, ale również łącznej wartości usług/towarów uwzględnionych w budżecie projektu lub całej wartości projektu. **Negocjacje obligatoryjnie obejmują wszystkie kwestie wskazane przez oceniających w częściach D Karty oceny merytorycznej oraz kwestie wskazane przez Przewodniczącego KOP** (o ile przewodniczący KOP wskazał takie kwestie), w szczególności dotyczy to uwag dotyczących kategorii oceny IV Wydatki projektu zawartej w części B KOM.
- 4.4.3 Propozycja dokonania zmian merytorycznych w treści wniosku i/lub zmian w budżecie projektu (w tym wysokości kwoty dofinansowania) zawarta jest w piśmie adresowanym do Projektodawcy.
- 4.4.4 **Negocjacje należy podjąć w terminie 5 dni od otrzymania pisma informującego o tym fakcie (o zachowaniu tego terminu decyduje data nadania pisma przez Projektodawcę w odpowiedzi na pismo IOK informujące o możliwości podjęcia negocjacji) i muszą zostać zakończone w ciągu 20 dni od rozpoczęcia negocjacji. Za termin rozpoczęcia negocjacji należy uznać datę wpływu do IOK pisma Projektodawcy w odpowiedzi na pismo IOK informujące o możliwości podjęcia negocjacji.**
- 4.4.5 W sytuacji wystąpienia w ramach negocjacji pisemnych rozbieżności pomiędzy stanowiskiem Projektodawcy a stanowiskiem IOK możliwe jest – na wniosek jednej ze stron – przeprowadzenie dodatkowego spotkania negocjacyjnego (w formie negocjacji ustnych), nawet po upływie terminu przewidzianego na przeprowadzenie negocjacji, mającego na celu wypracowanie ostatecznej wersji wniosku o dofinansowanie, możliwej do zaakceptowania przez obie strony. **Przed spotkaniem negocjacyjnym Projektodawca zostanie pisemnie poinformowany o wszystkich zastrzeżeniach, co do wniosku o dofinansowanie, które będą przedmiotem spotkania.**
- 4.4.6 Procedura przeprowadzania negocjacji odbywa się zgodnie z obowiązującymi w dniu ogłoszenia o konkursie *Zasadami dokonywania wyboru projektów*, rozdział 6.12 Negocjacje.
- 4.4.7 Jeżeli w wyniku negocjacji podjęta zostanie decyzja o możliwości podpisania z danym

 $\overline{a}$ <sup>13</sup> W przypadku, gdy w ramach konkursu zamkniętego do oceny merytorycznej przekazano więcej niż 200 wniosków termin ten może zostać odpowiednio wydłużony. Ewentualna zmiana terminu wraz z podaniem przyczyny wydłużenia terminu zostanie podana do wiadomości wraz z harmonogram przeprowadzania kolejnych etapów oceny i wyboru wniosków, opublikowanym dla niniejszego konkursu na stronie internetowej WUP (zgodnie z zapisami punktu 1.9 niniejszej dokumentacji.

<sup>&</sup>lt;sup>14</sup> W uzasadnionych przypadkach termin ten może zostać wydłużony do 15 dni. Ewentualna zmiana terminu wraz z uzasadnieniem zostanie podana do wiadomości na stronie internetowej WUP.

Projektodawcą umowy o dofinansowanie IOK zwraca się do Ministerstwa Finansów z pisemnym wnioskiem o przekazanie informacji, czy dany Projektodawca – zgodnie z oświadczeniem złożonym w pkt. V wniosku o dofinansowanie – nie podlega wykluczeniu, o którym mowa w art. 207 ustawy z dnia 27 sierpnia 2009 r. o finansach publicznych (Dz. U. Nr 157, poz. 1240, z późn. zm). Warunkiem podpisania umowy o dofinansowanie projektu jest potwierdzenie ze strony Ministra Finansów o niefigurowaniu danego Beneficjenta w rejestrze podmiotów wykluczonych.

4.4.8 W przypadku, gdy Projektodawca, w wyniku prowadzonych negocjacji, rezygnuje z podpisania umowy o dofinansowanie lub rezygnuje z podjęcia negocjacji, pisemnie informuje o tym fakcie Wojewódzki Urząd Pracy w Rzeszowie i nie przysługuje mu prawo do złożenia protestu, o którym mowa Rozdziale 4.5 Procedura odwoławcza i tym samym prawo do wniesienia skargi do wojewódzkiego sądu administracyjnego.

#### <span id="page-39-0"></span>**4.5 Procedura odwoławcza**

#### 4.5.1 Projektodawca, którego projekt **otrzymał ocenę negatywną**, w przypadku

#### oceny formalnej:

nie spełnił któregokolwiek z kryteriów (ogólne kryteria formalne oraz szczegółowe kryteria dostępu, wskazane w niniejszej dokumentacji konkursowej),

#### oceny merytorycznej:

- nie spełnił któregokolwiek z ogólnych kryteriów horyzontalnych,
- nie otrzymał minimum 60 punktów ogółem za spełnianie ogólnych kryteriów  $\equiv$ merytorycznych i/lub co najmniej 60% punktów w poszczególnych punktach oceny merytorycznej (zgodnie z systemem wagowym określonym w *Karcie oceny merytorycznej* załączonej do niniejszej dokumentacji), i/lub został odrzucony ze względu na niespełnienie kryteriów ujętych w części A Karty oceny merytorycznej,
- otrzymał minimum 60 punktów ogółem za spełnianie ogólnych kryteriów merytorycznych i/lub co najmniej 60% punktów w poszczególnych punktach oceny merytorycznej (zgodnie z *Kartą oceny merytorycznej* załączoną do niniejszej dokumentacji), **ale nie został zakwalifikowany do dofinansowania ze względu na wyczerpanie puli środków przewidzianych w ramach danego konkursu i w związku z tym został umieszczony na liście rankingowej na pozycji, która uniemożliwia z uwagi na ograniczoną pulę środków, podpisanie z nim umowy.**

**może złożyć pisemny protest w terminie 14 dni kalendarzowych** od dnia otrzymania informacji w tej sprawie.

**WYJĄTEK** stanowi sytuacja, w której podstawą do niezakwalifikowania projektu do dofinansowania jest **wyczerpanie alokacji,** o której mowa w art. 30 a ust 1 pkt. 2 ustawy o zasadach prowadzenia polityki rozwoju z dnia 6 sierpnia 2006 (Dz. U. 2009 Nr 84 poz. 712 z późn. zm.) **tj. alokacji na Działanie lub Priorytet**. W takim przypadku wszczęcie procedury odwoławczej będzie bezcelowe, bowiem jej wynik w żadnym przypadku nie doprowadziłoby do podpisania umowy o dofinansowanie.

Protest może dotyczyć **każdej fazy oceny wniosków** (oceny formalnej, merytorycznej),

a także **sposobu dokonania oceny wniosku**.

- 4.5.2 O przyczynach odrzucenia wniosku, a także możliwości złożenia protestu Wojewódzki Urząd Pracy w Rzeszowie informuje Projektodawcę
	- w przypadku odrzucenia wniosku pod względem formalnym w ciągu **5 dni**   $\bullet$ **roboczych** od daty rozpatrzenia wniosku pod względem formalnym,
	- w przypadku negatywnego rozpatrzenia wniosku w ocenie merytorycznej w ciągu **40<sup>15</sup> dni roboczych** od daty zarejestrowania wniosku w Krajowym Systemie Informatycznym PO KL **(w przypadku konkursu zamkniętego) lub w terminie 10 dni roboczych<sup>16</sup> od daty zakończenia posiedzenia KOP, podczas, którego dany wniosek był oceniany (w przypadku konkursu otwartego)**.
- 4.5.3 Procedury związane ze **składaniem i rozpatrywaniem** protestu zostały przedstawione w *Zasadach dokonywania wyboru projektów w ramach PO KL* z dnia 1 stycznia 2012r. dostępnych na stronach internet*owych [www.efs.gov.pl](http://www.efs.gov.pl/) oraz www.pokl.wup-rzeszo*w.pl.
- 4.5.4 Protest nie podlega rozpatrzeniu w przypadku, gdy zaistnieją okoliczności wskazane w punkcie 6.16 *Zasad dokonywania wyboru projektów w ramach PO KL* z dnia 1 stycznia 2012 r. oraz w *Liście sprawdzającej do protestów*, stanowiącej załącznik nr 8.7 do dokumentacji konkursowej.
- 4.5.5 IOK jest związana zakresem protestu, tzn. sprawdza zgodność złożonego wniosku o dofinansowanie projektu tyko z tym kryterium lub kryteriami oceny, które zostały wskazane w proteście lub/oraz w zakresie zarzutów wynikających z katalogu przypadków powodujących pozostawianie środka odwoławczego bez rozpatrzenia. Jednocześnie w sytuacji protestów złożonych w odniesieniu do negatywnej oceny wynikającej z niespełnienia kryteriów horyzontalnych i/lub dostępu, gdy zarzuty podniesione w proteście, dotyczą zarówno oceny mającej charakter wiążący dla projektu tj. niewypełnienia ww. kryteriów, jak i części B-D *Karty oceny merytorycznej*, zarzuty wnioskodawcy dotyczące części B-D *Karty* będą rozpatrywane wyłącznie w przypadku uznania za zasadne zarzutów odnoszących się do części mającej charakter wiążący dla oceny projektu.
- 4.5.6 W przypadku negatywnego rozpatrzenia protestu ubiegający się o dofinansowanie, w terminie **7 dni kalendarzowych** od dnia otrzymania informacji w tym zakresie, może wnieść **odwołanie** do Instytucji Zarządzającej PO KL (Ministerstwo Rozwoju Regionalnego, Departament Zarządzania EFS, ul. Wspólna 2/4, 00-926 Warszawa). Wniesienie wniosku do innej instytucji lub złożenie go po terminie skutkuje pozostawieniem odwołania bez rozpatrzenia.
- 4.5.7 Zgodnie z *Zasadami dokonywania wyboru projektów w ramach PO KL 2007 – 2013* z dnia 1 stycznia 2012 r. Projektodawca, którego zarówno protest jak i odwołanie zostały rozstrzygnięte negatywnie może w tym zakresie wnieść **skargę do wojewódzkiego sądu administracyjnego.**
	- 1. Skarga do wojewódzkiego sądu administracyjnego jest wnoszona przez Projektodawcę w terminie **14 dni kalendarzowych** od daty otrzymania informacji

<sup>&</sup>lt;sup>15</sup> W przypadku, gdy w ramach konkursu zamkniętego do oceny merytorycznej przekazano więcej niż 200 wniosków termin ten może zostać odpowiednio wydłużony. Ewentualna zmiana terminu zostanie podana do wiadomości wraz z harmonogram przeprowadzania kolejnych etapów oceny i wyboru wniosków, opublikowanym dla niniejszego konkursu na stronie internetowej WUP (zgodnie z zapisami punktu 1.9 niniejszej dokumentacii.

<sup>&</sup>lt;sup>16</sup> W uzasadnionych przypadkach termin ten może zostać wydłużony do 15 dni. Ewentualna zmiana terminu wraz z uzasadnieniem zostanie podana do wiadomości na stronie internetowej WUP.

o negatywnym wyniku procedury odwoławczej (tj. jedynie od negatywnego rozstrzygnięcia wszystkich środków odwoławczych przewidzianych w Systemie Realizacji PO KL) **bezpośrednio do właściwego wojewódzkiego sądu administracyjnego** wraz z kompletną dokumentacją w sprawie, obejmującą:

- Wniosek o dofinansowanie wraz z informacją w przedmiocie oceny projektu,
- Kopie wniesionych środków odwoławczych,
- Pisemną informację właściwej Instytucji Zarządzającej PO KL lub Pośredniczącej (WUP w Rzeszowie) o wynikach procedury odwoławczej wraz z pouczeniem o możliwości wniesienia skargi do wojewódzkiego sądu administracyjnego.

Zgodnie z treścią postanowienia NSA z dnia 4 lutego 2011 r., sygn. II GSL 106/11, art. 30 ustawy o zasadach prowadzenia polityki rozwoju **nie przewiduje skargi do sądu administracyjnego na informację o pozostawieniu środka odwoławczego bez rozpatrzenia.**

#### 2. **W wyniku rozpatrzenia skargi, sąd administracyjny może:**

- Uwzględnić skargę, stwierdzając, że ocena projektu została przeprowadzona w sposób naruszający prawo, przekazując jednocześnie sprawę do ponownego rozpatrzenia przez właściwą Instytucję Zarządzającą PO KL lub Pośredniczącą (WUP w Rzeszowie),
- Oddalić skargę w przypadku jej nieuwzględnienia,
- Umorzyć postępowanie w sprawie, jeżeli z jakichkolwiek względów jest ono bezprzedmiotowe.

#### **Sąd rozstrzyga sprawę w terminie 30 dni od dnia wniesienia skargi.**

- 3. W terminie **14 dni kalendarzowych** od dnia doręczenia rozstrzygnięcia wojewódzkiego sądu administracyjnego Projektodawca lub właściwa Instytucja Pośrednicząca (WUP w Rzeszowie) lub Zarządzająca PO KL może wnieść **skargę kasacyjną do Naczelnego Sądu Administracyjnego.**
- 4.5.8 Przy liczeniu terminów podczas procedury odwoławczej obowiązujące są następujące zasady:
	- Termin oznaczony w dniach kończy się z upływem ostatniego dnia;
	- Termin oznaczony w miesiącach kończy się z upływem dnia, który odpowiada początkowemu dniowi terminu, a gdyby takiego dnia nie było – w ostatnim dniu miesiąca:
	- Jeżeli początkiem terminu oznaczonego w dniach jest pewne zdarzenie, nie uwzględnia się przy obliczeniach terminu dnia, w którym to wydarzenie nastąpiło;
	- Jeżeli termin do wykonania czynności przypada na dzień uznany ustawowo za wolny od pracy - na podstawie ustawy z dnia 18 stycznia 1951 r. *o dniach wolnych od pracy (Dz. U. z 1951 r. Nr 4, poz. 28, z późn. zm.*) - termin upływa dnia następnego – **przy czym sobota nie jest dniem ustawowo wolnym od pracy;**
	- Terminy oblicza się na podstawie uzyskanych potwierdzeń nadania i otrzymania właściwych pism (np. pocztowe potwierdzenie nadania, doręczenie za potwierdzeniem odbioru, potwierdzenie wpływu pisma w kancelarii danej instytucji/organizacji). Za doręczone należy uznać pismo, jeżeli wysłano je na adres wskazany w pkt. 2.5 wniosku o dofinansowanie projektu i otrzymano zwrotne potwierdzenie jego odbioru/odmowę odbioru lub dwukrotnie otrzymano zwrotne potwierdzenie odbioru z informacja o nieodebraniu przesyłki;

# **Przez analogię do art. 165 §2** *Kodeksu Postępowania Cywilnego* **z dnia 17 listopada 1964r.,**

- $\bullet$ Jeżeli Projektodawca dysponuje potwierdzeniem nadania środka odwoławczego w placówce pocztowej przed upływem terminu na jego wniesienie, wówczas termin ten należy uznać za zachowany;
- Bieg miesięcznego terminu na rozpatrzenie środka odwoławczego rozpoczyna się  $\bullet$ z dniem rzeczywistego otrzymania protestu, a nie wraz z datą jego nadania w placówce pocztowej;
- Nie uznaje się faksu, jako dokumentu, a terminy określone w ustawie *o zasadach*   $\bullet$ *prowadzenia polityki rozwoju* biegną od chwili wpłynięcia oryginalnego protestu lub wniosku o ponowne rozpatrzenie sprawy. Jednocześnie należy zaznaczyć, że w sytuacji wyjątkowej takiej jak strajk Poczty Polskiej dopuszczalne jest przesłanie protestów tylko faksem, jeśli Projektodawca ma siedzibę w innej miejscowości niż siedziba Wojewódzkiego Urzędu Pracy w Rzeszowie;
- Jeżeli kopia protestu zostanie przesłana faksem do WUP w Rzeszowie w terminie, zaś oryginał protestu wpłynie pocztą po terminie **środek odwoławczy zostanie pozostawiony bez rozpatrzenia**. Zgodnie z *Zasadami dokonywania wyboru projektów w ramach PO KL* z dnia 1 stycznia 2012 r. data nadania faksu nie jest uznawana za datę złożenia protestu, także w przypadku, jeżeli Projektodawca w późniejszym terminie prześle środek odwoławczy pocztą tradycyjną lub kurierską. W przedmiotowym przypadku termin na złożenie protestu jest ustalany z uwzględnieniem wpływu do właściwej instytucji środka odwoławczego w formie pisemnej.

# <span id="page-42-0"></span>**4.6 Rezerwa finansowa**

- 4.6.1 Rezerwa finansowa na odwołania, wskazana w punkcie 1.8 niniejszej dokumentacji uruchamiana jest według następującej procedury:
	- Rozpatrywanie poszczególnych protestów nie zatrzymuje biegu terminów protesty są rozpatrywane zgodnie z terminem wpłynięcia, natomiast po ich uwzględnieniu wnioski są kierowane do ponownej oceny, o której wynikach Projektodawcy są informowani.
	- Ostateczna decyzja o przyjęciu wniosków pochodzących z odwołania do dofinansowania zostaje podjęta po przeprowadzeniu oceny merytorycznej wniosków **(**zgodnie z terminami wskazanymi w *Zasadach dokonywania wyboru projektów w ramach PO KL* z dnia 1 stycznia 2012 r.) na podstawie liczby punktów przyznanych podczas powtórnej oceny merytorycznej (lub oceny merytorycznej w przypadku projektów odrzuconych na etapie oceny formalnej).

Aby projekt mógł zostać rekomendowany do dofinansowania powinien uzyskać minimum taką liczbę punktów, co najniżej oceniony wniosek w ramach listy rankingowej, który uzyskał dofinansowanie i nie był rozpatrywany w ramach procedury odwoławczej.

Środki finansowe przeznaczone na odwołania w kwocie wskazanej w punkcie 1.8 niniejszej dokumentacji **będą przyznawane na bieżąco** Projektodawcom, którzy otrzymają wymaganą liczbę punktów podczas ponownej oceny merytorycznej.

# <span id="page-43-0"></span>**4.7 Zabezpieczenie prawidłowej realizacji projektu**

- 4.7.1 Na realizację projektu ustalane jest zabezpieczenie.
- 4.7.2 Zabezpieczeniem prawidłowej realizacji umowy o dofinansowanie projektu w przypadku, gdy wartość dofinansowania przyznanego w umowie **nie przekracza 10 mln PLN** – jest złożony przez Projektodawcę w terminie wskazanym w umowie **weksel in blanco wraz z deklaracją wekslową**.
- 4.7.3 Jeśli przyznana kwota dofinansowania przekracza kwotę 10 mln PLN, a także, jeśli nie jest możliwe ustanowienie zabezpieczenia w formie weksla in blanco wraz z deklaracją wekslową wówczas zabezpieczenie realizacji umowy o dofinansowanie projektu ustanawiane jest w jednej lub kilku z następujących form:
	- pieniądzu;
	- poręczeniach bankowych lub poręczeniach spółdzielczej kasy oszczędnościowokredytowej, z tym, że zobowiązanie kasy jest zawsze zobowiązaniem pieniężnym;
	- $\bullet$ gwarancjach bankowych;
	- gwarancjach ubezpieczeniowych;
	- hipotece wraz z cesją praw z polisy ubezpieczenia nieruchomości będącej przedmiotem hipoteki;
- 4.7.4 W przypadku podpisania przez jednego Projektodawcę z daną instytucją kilku umów o dofinansowanie w ramach programu operacyjnego współfinansowanego ze środków EFS, realizowanych równolegle $^{17}$ , jeżeli łączna wartość udzielonego dofinansowania wynikająca z tych umów:
	- **nie przekracza 10 mln zł** zabezpieczenie każdej z tych umów ustanawiane jest w formie weksla in blanco;
	- **przekracza 10 mln zł** zabezpieczenie umowy o dofinansowanie ustanawiane jest na zasadach określonych w punktach 4.7.6 – 4.7.11.
- 4.7.5 W przypadku rozliczania przez Projektodawcę całości dofinansowania przyznanego w formie zaliczki w ramach projektu, w którym zabezpieczenie ustanawiane jest w formie, o których mowa w pkt. 4.7.3 może ono ulec zmianie na wniosek Projektodawcy i przyjąć formę weksla in blanco z deklaracją wekslową.
- 4.7.6 Wyboru form zabezpieczenia, wymaganych od Projektodawcy w przypadku projektów, w których kwota dofinansowania przekracza **10 mln zł,** dokonuje Wojewódzki Urząd Pracy w Rzeszowie w uzgodnieniu z Projektodawcą.
- 4.7.7 Projektodawca zobowiązany jest na żądanie Wojewódzkiego Urzędu Pracy w Rzeszowie do przedłożenia do wglądu, umowy zawartej z podmiotem udzielającym zabezpieczenia.
- 4.7.8 W przypadku, gdy Projektodawcą jest **osoba fizyczna prowadząca działalność gospodarczą** bądź **wspólnik spółki cywilnej** składa on oświadczenie o nie pozostawaniu w związku małżeńskim lub posiadaniu rozdzielności majątkowej. Natomiast w przypadku pozostawania w związku małżeńskim oraz nie posiadaniu

**Dokumentacja konkursowa dla konkursu nr 33/POKL/9.1.2/2012** Strona 44

<sup>&</sup>lt;sup>17</sup> Projekty realizowane równolegle, to projekty, których okres realizacji nakłada się na siebie.

rozdzielności majątkowej Projektodawca składa zgodę współmałżonka na zaciągnięcie zobowiązania.

- 4.7.9 W przypadku projektów, w ramach których dofinansowywanie przekracza 10 mln zł, zabezpieczenie ustanawiane jest w wysokości **równowartości 150% najwyższej transzy zaliczki wynikającej z umowy o dofinansowanie projektu** (przy czym wartość zabezpieczenia nie może być wyższa od wartości projektu).
- 4.7.10 Zwrot dokumentu stanowiącego zabezpieczenie umowy następuje na pisemny wniosek Projektodawcy po ostatecznym rozliczeniu umowy o dofinansowanie projektu, tj. po zatwierdzeniu końcowego wniosku o płatność w projekcie oraz - jeśli dotyczy zwrocie środków niewykorzystanych przez Beneficjenta zgodnie z Informacją o weryfikacji wniosku o płatność końcową. W związku z powyższym zabezpieczenie prawidłowej realizacji projektu powinno pokrywać okres realizacji projektu oraz okres jego ostatecznego rozliczenia.
- 4.7.11 W praktyce zabezpieczenia mogą być ustanawiane:
	- **- bezterminowo,** np. w formie weksla in blanco wraz z deklaracją wekslową, pieniądza, czy hipoteki;
	- **- terminowo**, np. w formie gwarancji bankowej i ubezpieczeniowej.

**Termin ważności zabezpieczenia nie może być krótszy niż 6 miesięcy od daty upływu terminu zakończenia realizacji projektu, określonego w umowie o dofinansowanie realizacji projektu.** W przypadku wniosku Beneficjenta o przedłużenie terminu realizacji projektu, wyrażenie zgody na ww. zmianę będzie możliwe wyłączenie z zastrzeżeniem przedłużenia terminu obowiązywania zabezpieczenia do 6 miesięcy od zmienionej daty zakończenia realizacji projektu.

**Z ustanawiania zabezpieczenia realizacji projektu zwolnione są instytucje sektora finansów publicznych, fundacje, których jedynym fundatorem jest Skarb Państwa oraz Bank Gospodarstwa Krajowego.**

# <span id="page-44-0"></span>**4.8 Procedura podpisywania umów.**

- 4.8.1 Projektodawca, którego wniosek przeszedł pozytywną ocenę formalną i merytoryczną, uzyskał ilość punktów uprawniającą do umieszczenia na liście rankingowej oraz zakończył z pozytywnym dla siebie skutkiem negocjacje na wezwanie Wojewódzkiego Urzędu Pracy (w terminie określonym przez WUP - nie krótszym niż **30 dni roboczych** i nie dłuższym niż **60 dni** od daty otrzymania informacji w tej sprawie) składa do Wojewódzkiego Urzędu Pracy w Rzeszowie kopię umowy o współpracy ponadnarodowej. Wzór umowy stanowi załącznik nr 8.12 do niniejszej dokumentacji.
- 4.8.2 Umowa o współpracy ponadnarodowej formułowana jest w języku: angielskim, francuskim, niemieckim lub polskim. Wersja podpisana w ww. języku jest obowiązująca, przy czym wraz z kopią umowy sformułowanej w innym języku niż polski Projektodawca przedkłada tłumaczenie na język polski.
- 4.8.3 Liczba i rodzaj składanych kopii umów o współpracy ponadnarodowej odpowiada listom intencyjnym załączonym do wniosku o dofinansowania projektu. Maksymalnie Projektodawca może podpisać trzy umowy o współpracy ponadnarodowej w ramach jednego wniosku o dofinansowanie projektu.
- 4.8.4 Wzór umowy o współpracy ponadnarodowej stanowiącej załącznik nr 7.12 może być modyfikowany przez Projektodawcę w przypadku, gdy jest ona jednocześnie składana w ramach innych programów operacyjnych współfinansowanych z EFS lub w ramach innych europejskich źródeł finansowania. W takim przypadku Projektodawca może modyfikować załączony wzór pod warunkiem uwzględnienia zakresu informacji określonego we wzorze.
- 4.8.5 Warunkiem bezwzględnym zawarcia umowy o dofinansowanie projektu jest umowa/umowy o dofinansowanie projektu podpisana/e przez IOK. IOK akceptuje złożoną umowę o współpracy ponadnarodowej w terminie 7 dnia od daty jej złożenia przez Projektodawcę. W przypadku konieczności wprowadzenia zmian do umowy Projektodawca składa poprawioną wersję w terminie wskazanym przez IOK, nie krótszym niż 14 dni, IOK akceptuje poprawioną wersję umowy w terminie 5 dni od daty jej złożenia. Z uwagi na konieczność sprawdzenia spójności zapisów umowy o współpracy ponadnarodowej z wnioskiem o dofinansowanie projektu, w przypadku gdy w ramach jednego wniosku o dofinansowanie projektu zawarto więcej niż jedną umowę o współpracy ponadnarodowej ww. umowy należy dostarczyć w terminie pozwalającym na ich jednoczesną weryfikację.
- 4.8.6 Niezłożenie żądanej dokumentacji w komplecie w wyznaczonym terminie oznacza rezygnację z ubiegania się o dofinansowanie.
- 4.8.7 Umowa o dofinansowane projektu może być zawarta pod warunkiem otrzymania przez IOK z Ministerstwa Finansów pisemnej informacji, że dany Projektodawca nie podlega wykluczeniu, o którym mowa w art.. 207 ustawy z dnia 27 sierpnia 2009 r. o finansach publicznych (Dz. U. Nr 157, poz.1240, z późn. zm.). W przypadku, gdy z informacji przekazanej IOK przez Ministerstwo Finansów wynika, że dany Projektodawca podlega wykluczeniu, o którym mowa w art. 207 *ustawy o finansach publicznych* IOK odstępuje od podpisania umowy o dofinansowanie projektu z tym Projektodawcą.
- 4.8.8 Procedurę podpisywania umowy zawierają zapisy *Zasad dokonywania wyboru projektów w ramach PO KL* z dnia 1 stycznia 2012 r. Rozdział 6.13 Podpisywanie umowy o dofinansowanie projektu (plik jest do pobrania na stronie www.pokl.wup-rzeszow.pl, w zakładce *Dokumenty do pobrania).*
- 4.8.9 Wzór umowy wraz z załącznikami stanowi załącznik nr 8.9 niniejszej dokumentacji.

# <span id="page-45-0"></span>**5 Wymagane załączniki i inne dokumenty niezbędne do podpisania umowy**

Na wezwanie Wojewódzkiego Urzędu Pracy w Rzeszowie i w określonym przez WUP terminie, składa załączniki wymienione we wzorze umowy o dofinansowanie (załącznik nr 8.9 i 8.9.1 do niniejszej dokumentacji) oraz dodatkowo:

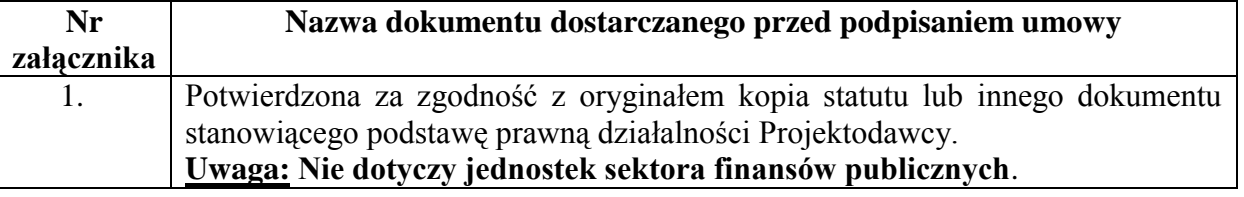

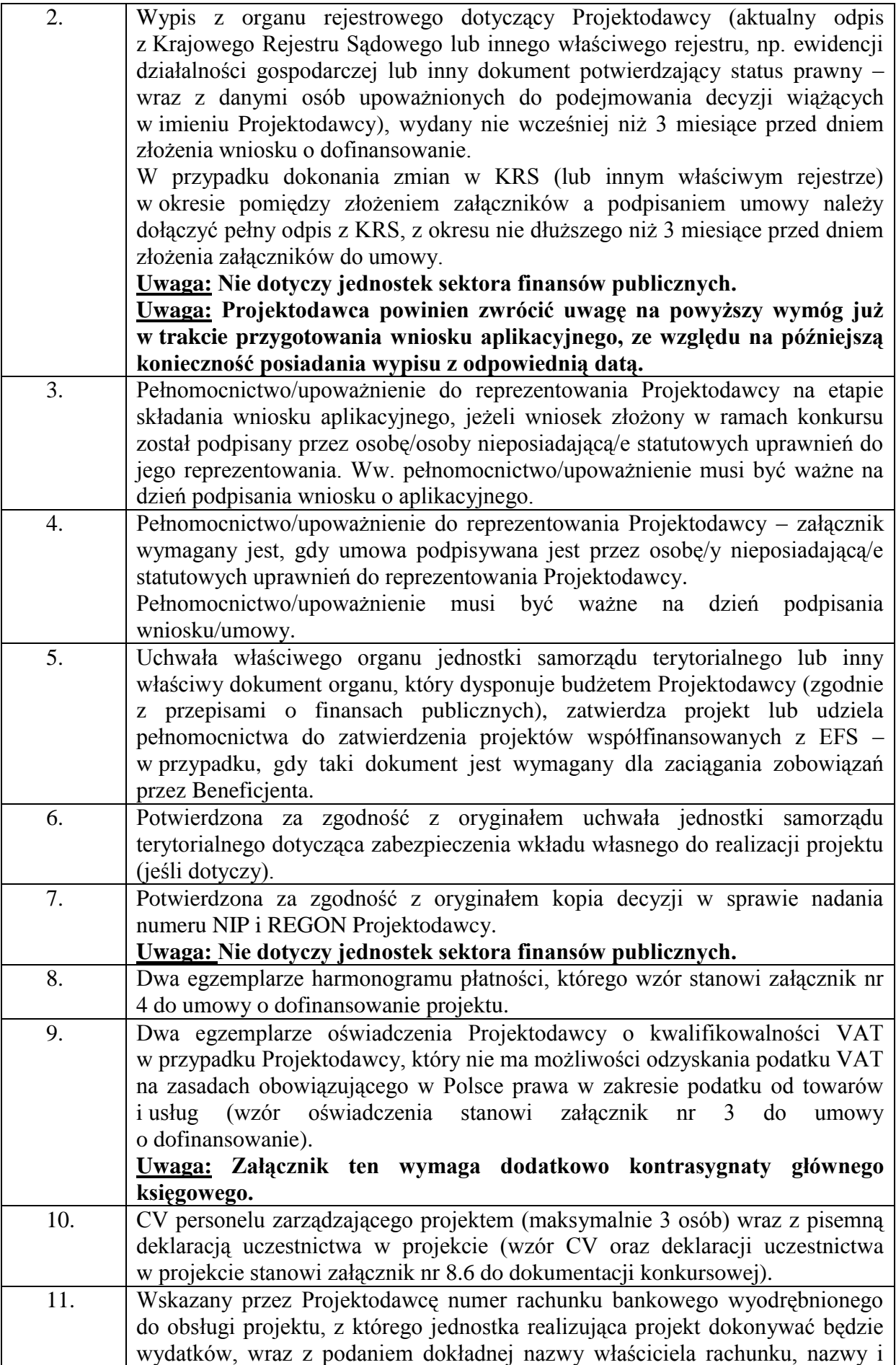

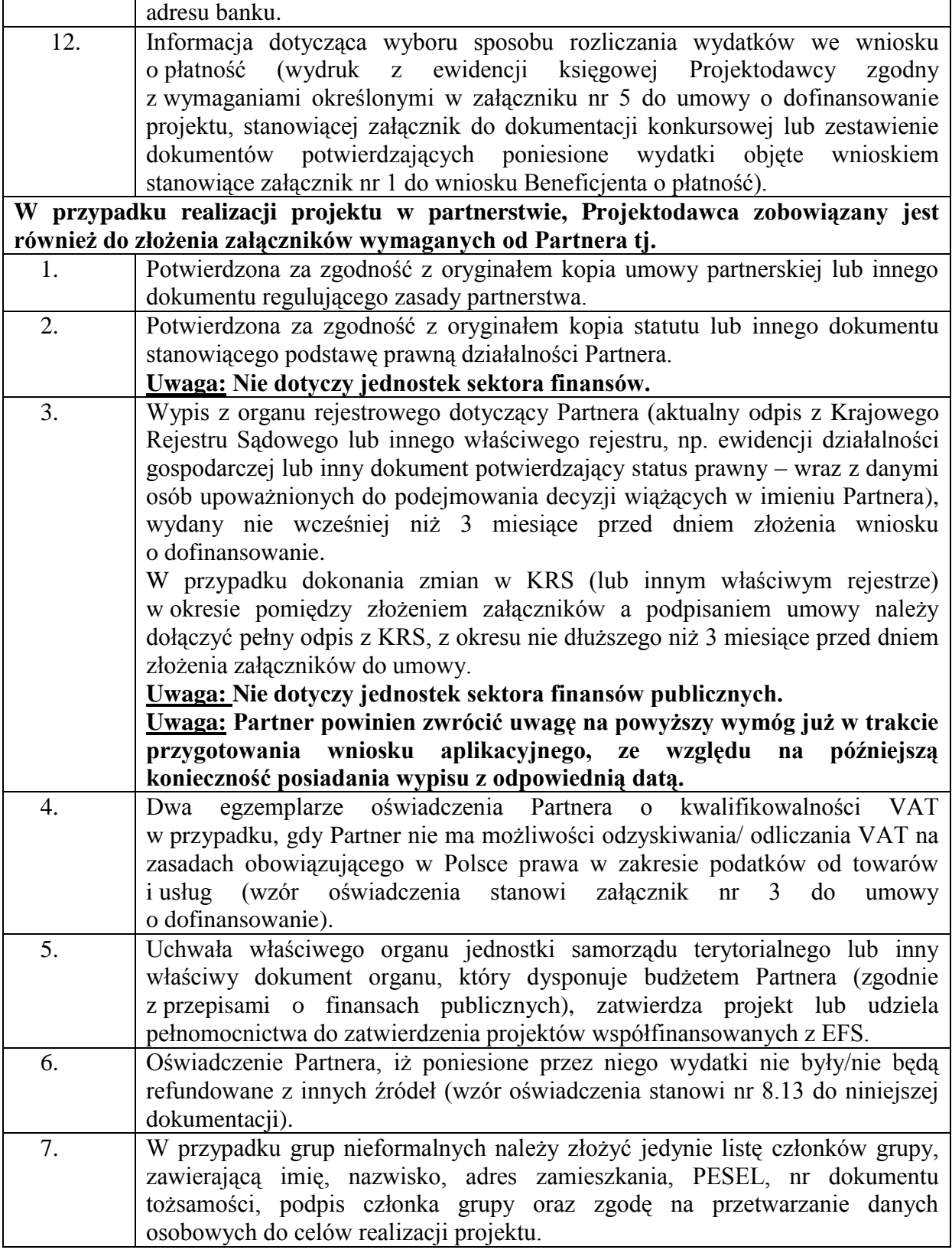

Brak dostarczenia żądanych załączników do umowy o dofinansowanie oraz dokumentów niezbędnych do podpisania umowy w komplecie w wyznaczonym terminie oznacza rezygnację z ubiegania się o dofinansowanie. Niezgodność treści załączników/dokumentów z informacjami zawartymi we wniosku o dofinansowanie skutkuje odmową zawarcia umowy o realizację projektu.

# <span id="page-49-0"></span>**6 Realizacja projektu**

- 6.1.1 Realizacja projektu przed zawarciem umowy o dofinansowanie:
	- 1. Wydatkowanie środków finansowych w okresie od rozpoczęcia realizacji projektu do wyłonienia wniosku do dofinansowania oraz zawarcia umowy – odbywa się **na wyłączną odpowiedzialność Projektodawcy oraz pod warunkiem prowadzenia dla operacji księgowych w ramach projektu wyodrębnionej ewidencji księgowej** (w sposób zgodny z wymogami *Zasad finansowania PO KL* z dnia 22 grudnia 2011 r. oraz przejrzysty, zapewniający możliwość zidentyfikowania poszczególnych operacji księgowych dla projektu).

W przypadku kosztów pośrednich i kosztów bezpośrednich rozliczanych ryczałtem nie ma obowiązku prowadzenia wyodrębnionej ewidencji wydatków (zgodnie z zapisami *Wytycznych w zakresie kwalifikowania wydatków w ramach PO KL* z 15 grudnia 2011 **możliwość rozliczania kosztów bezpośrednich kwotami ryczałtowymi dotyczy wyłącznie projektów o wartości nieprzekraczającej 100 tys. PLN, z wyłączeniem projektów realizowanych przez państwowe jednostki budżetowe**).

2. Projektodawca, którego projekt został wybrany do dofinansowania jest zobowiązany do oznaczania projektu zgodnie z *Wytycznymi dotyczącymi oznaczania projektów w ramach Programu Operacyjnego Kapitał Ludzki* (plik jest do pobrania na stronie www.pokl.wup-rzeszow.pl, w zakładce *Promocja projektów*) nawet w okresie przed podpisaniem umowy o dofinansowanie projektu.

#### **3. Wymagania dotyczące zlecania usług:**

- Projektodawca realizujący projekt w ramach PO KL ponosi wydatki zgodnie z *Wytycznymi w zakresie kwalifikowania wydatków w ramach PO KL* z dnia 15 grudnia 2011 r. (plik jest do pobrania na stronie www.pokl.wup-rzeszow.pl, w zakładce *Dokumenty do pobrania*) co oznacza w szczególności, że wszystkie wydatki ponoszone w projektach są konkurencyjne i efektywne. Oznacza to ponoszenie wydatków w sposób racjonalny, a w określonych przypadkach z zastosowaniem odpowiednich procedur ustawy *prawo zamówień publicznych*, zasady konkurencyjności lub rozeznania rynku (w przypadku zakupu usługi lub towaru o wartości powyżej 20 tys. zł netto).
- Projekt może przewidywać realizację części projektu przez podmiot wyłoniony zgodnie z zapisami ustawy z dnia 29 stycznia 2004 r. Prawo Zamówień Publicznych (Dz. U. z 2007r. Nr 223, poz. 16 z późn. zm.) zwany wówczas wykonawcą (ww. ustawa reguluje obowiązek stosowania trybów postępowania o udzielenie zamówienia publicznego). Zlecenie realizacji części zadań wykonawcy musi być przewidziane we wniosku o dofinansowanie projektu. W przeciwnym wypadku wydatki poniesione na realizację zleconych usług przez wykonawcę mogą zostać uznane za niekwalifikowalne na etapie rozliczania projektu.
- Dokumentem potwierdzającym poniesienie wydatków z tytułu realizacji usługi zamówienia jest opłacona faktura lub rachunek wystawiony przez Zleceniobiorcę (Wykonawcę).
- Projektodawca jest odpowiedzialny za całość zadań realizowanych w ramach projektu, w związku z tym zapisy umowy z wykonawcą powinny gwarantować

odpowiedni merytorycznie i zgodny z zapisami wniosku sposób realizacji zlecenia.

- W przypadku zlecania części zadań w ramach projektu wykonawcy Projektodawca zobowiązuje się do zastrzeżenia w umowie z Wykonawcą prawa wglądu w dokumenty finansowe wykonawcy związane z realizowanym projektem.
- Projektodawcy oraz partnerzy projektu, którzy nie muszą stosować przepisów ustawy z dnia 29 stycznia 2004 r. Prawo zamówień publicznych (Dz. U. z 2007r. Nr 223, poz. 16 z późn. zm.) przy realizacji zamówień związanych z odpłatnym nabywaniem towarów i zlecaniem usług w ramach projektu zobowiązani zostali do stosowania zasady konkurencyjności. Powyższa zasada zawarta została we wzorze umowy o dofinansowanie projektu (załącznik 8.9 do niniejszej dokumentacji).

W przypadku **partnerstwa** nie może być stosowane rozliczenie wydatków lider – partner w formie faktury wystawionej liderowi za wykonanie usługi przez partnera. Taki sposób rozliczania wydatków lider-partner stanowi **podwykonawstwo**.

#### 6.1.2 **Wymagania dotyczące stosowania zasady konkurencyjności**:

Założenia dotyczące stosowania **zasady konkurencyjności** określają, iż w przypadku realizacji zamówień przekraczających wyrażoną w złotych równowartość kwoty **14 tys. euro netto<sup>18</sup>** wykonywanych przez podmioty prowadzące działalność gospodarczą, Projektodawca stosuje się do następujących reguł:

- Projektodawca zobowiązuje się do wysłania zapytania ofertowego, do co najmniej **trzech potencjalnych wykonawców,** o ile na rynku istnieje trzech potencjalnych wykonawców danego zamówienia; równocześnie Projektodawca zobowiązany jest do upublicznienia powyższego zapytania ofertowego co najmniej na swojej stronie internetowej, o ile taką stronę posiada. Zapytanie ofertowe powinno zawierać w szczególności opis przedmiotu zamówienia, kryteria oceny oferty, informację o wagach punktowych lub procentowych przypisanych do poszczególnych kryteriów oceny oferty, sposobu przyznawania punktacji za spełnienie danego kryterium oraz termin składania ofert, przy czym termin na złożenie oferty powinien wynosić nie mniej niż 10 dni od dnia ogłoszenia zapytania ofertowego. Wybór najkorzystniejszej spośród złożonych ofert, w oparciu o ustalone w zapytaniu ofertowym kryteria oceny dokumentowany jest protokołem.

Beneficjent nie może udzielać zamówienia podmiotom powiązanym z nim osobowo lub kapitałowo, zgodnie z zapisami *Wytycznych w zakresie kwalifikowania wydatków w ramach PO KL*. Projektodawca umieszcza informację na temat zakresu wykluczenia w zapytaniu ofertowym, a wykonawca dołącza do oferty oświadczenie o braku powiązań.

O ile w przypadku potencjalnych wykonawców będących osobami prawnymi, możliwe jest – co do zasady – dotarcie do szerszego grona wykonawców (i tym samym wysłanie zapytania ofertowego do co najmniej trzech podmiotów), to już w przypadku osób fizycznych – z uwagi na fakt, że dane dotyczące ich kwalifikacji nie są podane do publicznej wiadomości – istnieje zagrożenie, iż nie będzie możliwe spełnienie warunku określonego w *Wytycznych*. Dlatego, mając na uwadze m.in. szczególne uwarunkowania realizacji projektu lub rodzaj zadań przewidzianych do

 $\overline{a}$ 

<sup>&</sup>lt;sup>18</sup> Wartość zamówienia ustalana jest zgodnie ze średnim kursem złotego w stosunku do euro, o którym mowa w art. 35 ust. 3 ustawy z dnia 29 stycznia 2004r. – Prawo zamówień publicznych.

realizacji w ramach projektu mogą zaistnieć sytuacje, w których Beneficjent ma utrudniony dostęp do potencjalnych wykonawców usług planowanych do zlecenia w ramach projektu. W takiej sytuacji, choć Beneficjent posiada wiedzę, iż na rynku istnieje szerszy krąg potencjalnych wykonawców danej usługi, nie ma możliwości bezpośredniego dotarcia do co najmniej trzech wykonawców ze swoją ofertą. Wiązać się to może również z faktem, iż podmioty dysponujące danymi kontaktowymi wykonawców (np. kierownicy jednostek), z uwagi na ochronę danych osobowych, wynikającą z ustawy z dnia 29 sierpnia 1997 r. *o ochronie danych osobowych* (Dz. U. z 2002 r. Nr 101, poz. 926), odmawiają udzielenia Beneficjantowi niezbędnych informacji.

## **W takiej sytuacji Beneficjent powinien:**

- upewnić się, czy jest możliwe ustalenie potencjalnych wykonawców korzystając z serwisów dla profesjonalistów (np. GoldenLine, Profeo i Biznes.net);
- zapewnić upublicznienie ogłoszenia w miejscach, w których danego rodzaju usługi są świadczone (np. ogłoszenie w szkołach zapytania ofertowego o planowanym zaangażowaniu nauczycieli do prowadzenia zajęć pozalekcyjnych), tak aby dotrzeć do trzech potencjalnych wykonawców.

W przypadku, gdy pomimo wysłania zapytania ofertowego, do co najmniej trzech potencjalnych wykonawców:

- Projektodawca otrzyma tylko jedną ważną ofertę, uznaje się zasadę konkurencyjności za spełnioną;
- Projektodawca nie otrzymał oferty dopuszcza się zawarcie umowy  $\bullet$ z wykonawcą wybranym bez zachowania zasady konkurencyjności, przy czym zawarcie umowy z **podmiotem powiązanym** jest dopuszczalne wyłącznie za zgodą podmiotu będącego stroną umowy oraz na wniosek Beneficjenta uzasadniający występowanie obiektywnych przesłanek, że na rynku nie istnieje inny potencjalny wykonawca danego zamówienia.

Wszelkie czynności związane z realizacją zamówienia Projektodawca dokonuje w formie pisemnej, przy czym dla udokumentowania czynności innych, niż zawarcie umowy i sporządzenie protokołu z wyboru najkorzystniejszej oferty, dopuszczalna jest forma elektroniczna i faks;

#### 6.1.3 **Zasady konkurencyjności, o których mowa wyżej nie stosuje się w stosunku do:**

- 1. zamówień dotyczących zadań wykonywanych przez personel zarządzający projektu;
- 2. zamówień dotyczących zadań wykonywanych przez personel projektu, z którym Beneficjent w okresie co najmniej jednego roku przed złożeniem wniosku o dofinansowanie projektu współpracował w sposób ciągły lub powtarzalny;
- 3. do Projektodawców i partnerów projektu, którzy są zobowiązani do stosowania przepisów ustawy z dnia 29 stycznia 2004r. – *Prawo zamówień publicznych* (Dz. U. z 2010r. Nr ,113 poz. 759 z późn. zm.), z zastrzeżeniem konieczności publikacji informacji o wszczęciu postępowania o udzielenie zamówienia publicznego przy zamówieniach z wolnej ręki, negocjacji bez ogłoszenia, zapytania o cenę.

W przypadku realizacji projektu w partnerstwie, zasady, o których mowa w punkcie 6.1.2 odnoszą się również do **partnerów projektu**, którzy nie są zobowiązani do stosowania ustawy z dnia 29 stycznia 2004 r. *Prawo Zamówień Publicznych*;

W przypadku ponoszenia wydatków niezgodnie z powyższymi zasadami, instytucja będąca stroną umowy o dofinansowanie może, w zależności od wagi uchybień, uznać część lub całość wydatków za niekwalifikowane.

Zasada konkurencyjności obowiązuje również Projektodawców w przypadku, gdy zdecydują się realizować projekt na własne ryzyko **jeszcze przed podpisaniem umowy**. Wynika to z faktu, iż **wszystkie wydatki ponoszone w ramach projektu powinny spełniać wymogi zasady konkurencyjności.**

#### 6.1.4 **Zgodnie z zasadą efektywnego zarządzania finansami:**

- Jednym z podstawowych warunków uznania wydatków za kwalifikowalne jest zapewnienie, że wydatki są racjonalne i efektywne, tj. nie są zawyżone w stosunku do cen i stawek rynkowych oraz spełniają wymogi efektywnego zarządzania finansami (w znaczeniu relacji nakład/rezultat). Należy zaznaczyć, że zasada efektywnego zarządzania finansami nie dotyczy wyłącznie pojedynczych wydatków ale odnosi się również do usług realizowanych w ramach projektu. Nie powinno bowiem dochodzić do sytuacji, w której usługi realizowane w ramach danego projektu (np. w przeliczeniu na koszt jednostkowy) są znacznie droższe niż te oferowane przez danego beneficjenta poza projektem.
- *Wytyczne* nakładają na beneficjenta obowiązek rozeznania rynku przed dokonaniem zakupu usługi lub towaru o wartości powyżej 20 tys. zł netto (tj. bez podatku VAT), chyba że zakup usługi lub towaru jest ponoszony zgodnie z ustawą PZP lub zasadą konkurencyjności w rozumieniu *Wytycznych w zakresie kwalifikowania wydatków w ramach PO KL*. W przypadku towarów o wartości do 20 tys. zł netto, beneficjent nie jest zobowiązany do przeprowadzenia procedury rozeznania rynku, co nie zwalnia go jednak z odpowiedzialności za ponoszenie wydatków w racjonalnej wysokości. Próg 20 tys. zł netto dotyczy zakupu danej usługi lub towaru w ramach projektu, bez względu na liczbę sztuk zakupywanych w ramach projektu, przy czym dotyczy to wyłącznie usług i towarów o tożsamych parametrach.
- Rozeznanie rynku oznacza porównanie cen u co najmniej trzech potencjalnych dostawców towarów lub usługodawców. W przypadku gdy Beneficjent stwierdzi, że na rynku nie istnieje trzech potencjalnych dostawców towarów lub usługodawców, może zostać wezwany – na wniosek Instytucji Pośredniczącej lub organów kontrolnych – do przedstawienia uzasadnienia wskazującego na obiektywne przesłanki potwierdzające jego stwierdzenie.
- W przypadku towarów lub usług, dla których porównanie cen nie jest możliwe, Beneficjent dokonuje wyboru wykonawcy zgodnie z procedurą obowiązującą dla zasady konkurencyjności, przy czym podczas jej stosowania nie obowiązuje próg 14 tys. euro (właściwy dla zasady konkurencyjności), lecz próg 20 tys. zł (właściwy dla zasady efektywnego zarządzania finansami). Dotyczy to również podmiotów, które są zobowiązane do stosowania ustawy *Prawo Zamówień Publicznych*.
- Beneficjent dokonuje opisu towaru lub usługi z najwyższą starannością  $\equiv$ uwzględniając wszystkie kryteria mogące mieć wpływ na cenę.
- Przebieg procesu rozeznania rynku, w tym uzasadnienie, że na rynku nie istnieje  $\equiv$ trzech potencjalnych dostawców towarów lub usługodawców, jest dokumentowany przez Beneficjenta. Udokumentowanie przebiegu procesu rozeznania rynku wymaga formy pisemnej i polega zarchiwizowaniu.
- Beneficjent może stosować inne, obowiązujące w jego jednostce, procedury  $\equiv$ odpowiadające zasadzie rozeznania rynku, jeżeli są one doprecyzowane w formie przyjętego u beneficjenta dokumentu oraz jeżeli są one nie mniej restrykcyjne niż

zasada rozeznania rynku określona w *Wytycznych w zakresie kwalifikowania wydatków w ramach PO KL*.

## <span id="page-54-0"></span>**7 Kontakt i dodatkowe informacje**

Dodatkowych informacji dla ubiegających się o dofinansowanie udziela Wojewódzki Urząd Pracy w Rzeszowie (Instytucja Organizująca Konkurs):

- **Wydział Rozwoju Kształcenia i Kompetencji,** Wojewódzki Urząd Pracy w Rzeszowie, ul. Poniatowskiego 10, pokój nr 14 tel. (017) 850 92 92,
- **Punkt Informacyjny EFS** w Wojewódzkim Urzędzie Pracy w Rzeszowie ul. Lisa Kuli 20 tel. (17) 850 92 00
- **Oddziały Zamiejscowe WUP** w:
	- Krośnie, ul. Lewakowskiego 27B, tel. (13) 436 34 26,
	- Tarnobrzegu, Pl. Bartosza Głowackiego 34, tel. (15) 822 55 15,
	- **Przemyślu, ul. Katedralna 5 (I piętro), tel.**(16) 678 22 70.

Informacje udzielane są od poniedziałku do piątku w godz. 7<sup>30</sup> – 15<sup>30</sup>.

### **Dodatkowych informacji w zakresie przygotowania i realizacji projektów udzielają również Regionalne Ośrodki EFS:**

#### **Regionalny Ośrodek EFS w Krośnie**

Adres: ul. Lewakowskiego 14, 38-400 Krosno Telefon: (13) 43 202 91 Fax: (13) 43 234 47 E-mail: info\_krosno@roEFS.pl www.krosno.roefs.pl

#### **Regionalny Ośrodek EFS w Rzeszowie**

Adres: ul. Warszawska 5/7, 35 - 025 Rzeszów Telefon: (17) 852 27 60 wewn. 25 Fax: (17) 860 25 97 E-mail: info\_rzeszow@roEFS.pl www.rzeszow.roefs.pl

#### **Regionalny Ośrodek EFS w Tarnobrzegu**

Adres: ul. Dąbrowskiej 15, 39-400 Tarnobrzeg Telefon: (15) 823 55 28 Fax: (15) 822 61 87 E-mail: info\_tarnobrzeg@roEFS.pl www.tarnobrzeg.roefs.pl

#### **Regionalny Ośrodek EFS w Przemyślu**

Adres: Św. Jana Nepomucena 13, 37-700 Przemyśl Telefon: (16) 736 12 23 Fax: (16) 736 12 16

E-mail: info\_przemysl@roEFS.pl

<span id="page-56-1"></span><span id="page-56-0"></span>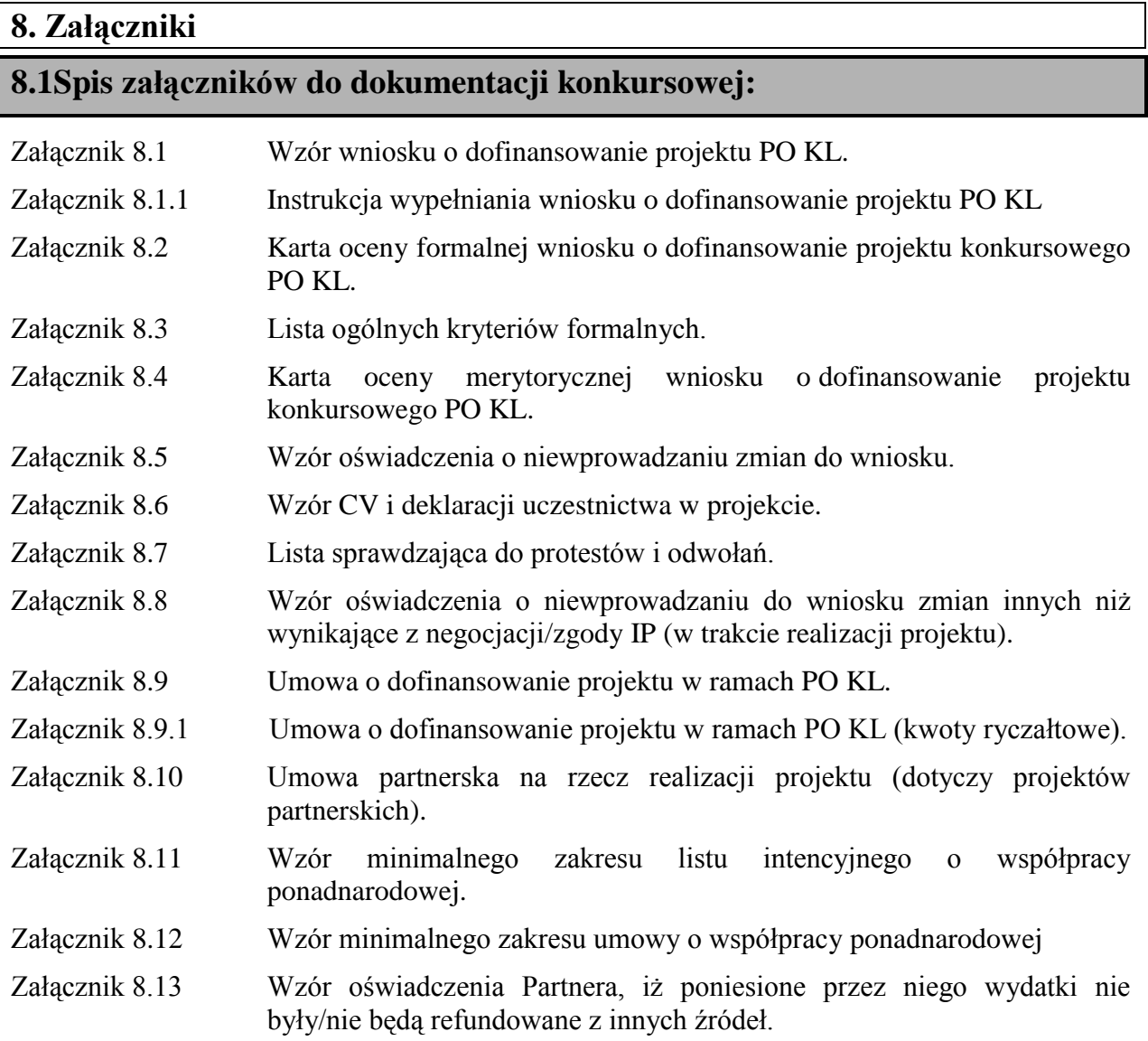